# The IOA Simulator <sup>1</sup>

Dilsun Kırlı Kaynar, Anna Chefter, Laura Dean, Stephen Garland, Nancy Lynch, Toh Ne Win, Antonio Ramírez-Robredo MIT Laboratory for Computer Science<sup>2</sup>

July 16, 2002

1Available at URL http://theory.l
s.mit.edu/tds/ioa.html.

<sup>2</sup> Corresponding address: 200 Te
hnology Square, Cambridge, MA 02139, USA, dilsuntheory.l
s.mit.edu. Currently, Chefter is employed by Merill Lynch, Dean is employed by Oryxa, and Ramírez is in the PhD program in mathemati
s at Stanford University.

### **Abstract**

IOA is a high-level distributed programming language based on the formal I/O automaton model for asynchronous concurrent systems. A suite of software tools, called the IOA toolkit, has been designed and partially implemented to facilitate the analysis and verification of systems using techniques supported by the formal model. This paper introduces the IOA simulator <sup>1</sup> which is a part of the IOA toolkit.

The IOA simulator runs selected executions of an I/O automaton on a single machine, generates logs of execution traces and displays information about the selected executions. The simulator also has the capability to simulate pairs of I/O automata, allowing users to check purported simulation relations between automata described at different levels of abstraction.

This paper is a primary sour
e of referen
e for both the users and the developers of the IOA simulator. It describes the design of the simulator focusing on the mechanism for resolving nondeterminism in IOA programs. It includes a collection of small examples to illustrate the basic concepts regarding the simulation of IOA programs, and a larger tutorial example that demonstrates how to use the simulator. The final section of the paper gives information about the implementation of the simulator.

Acknowledgements This work was funded by Acer Inc., Delta Electronics Inc., HP Corp., NTT Inc., Nokia Research Center, and Philips Research under the MIT Project Oxygen partnership, by DARPA through the Office of Naval Research under contract number N66001-99-2-891702, by NTT under contract number MIT9904-12, by NSF under contract number ACI-9876931 and by AFOSR-ONR under ontra
t number F49620-94-1-0199.

The instructions for obtaining the related software can be found at <code>http://theory.ics.mit.edu/tds/ioa.html.</code>

# **Contents**

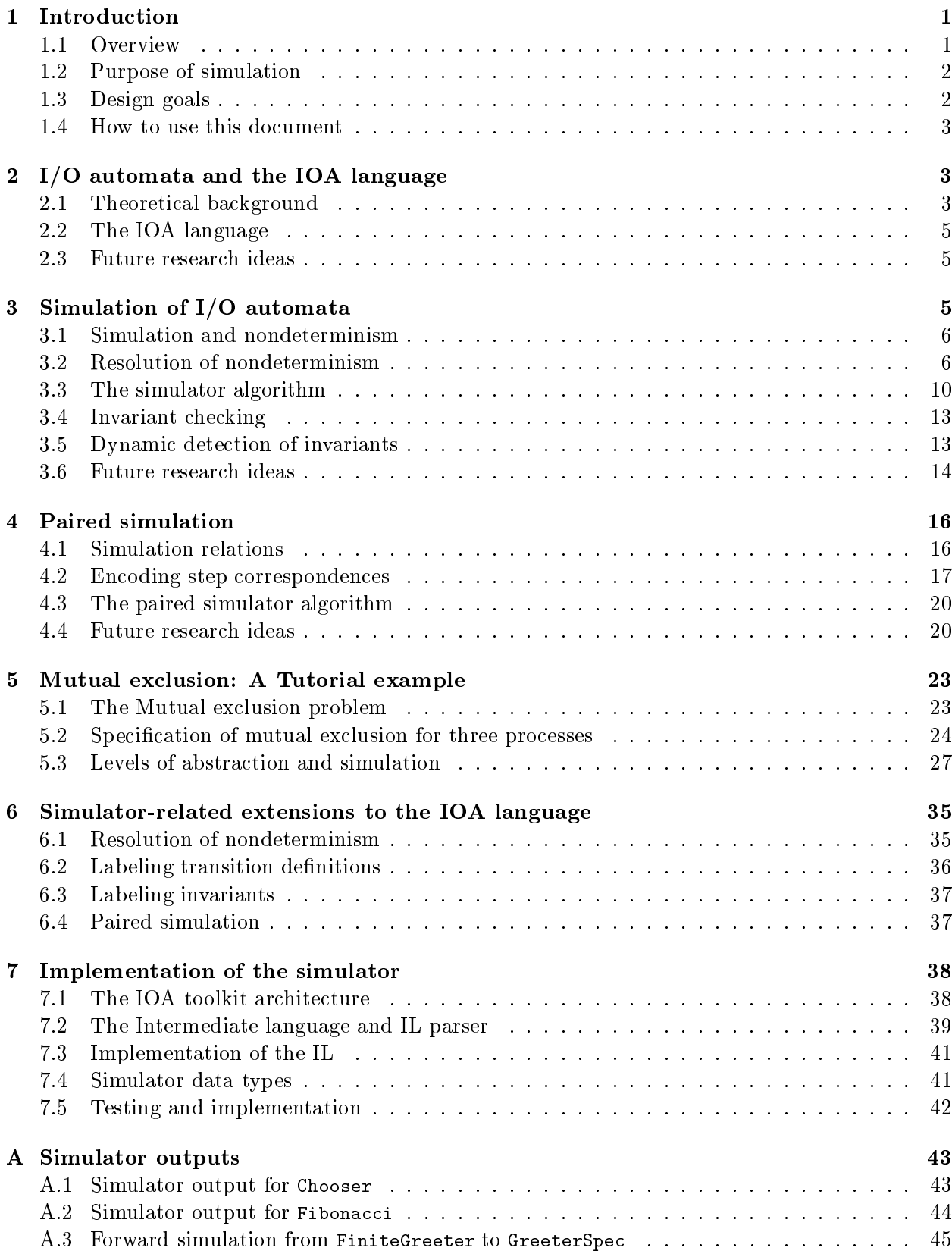

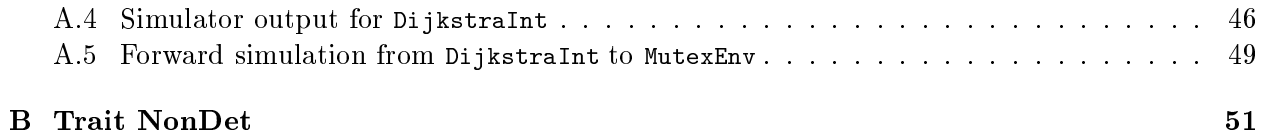

iii

## 1 Introduction

#### $1.1$ Overview

The development of formal methods for modeling and reasoning about distributed systems is one of the major research activities within the Theory of Distributed Systems Group at MIT. The input/output automaton (I/O automaton) model [LT89, Lyn96] constitutes the basis of the work on formal methods. It is a labeled transition system model suitable for des
ribing asyn
hronous concurrent systems [Lyn96].

The I/O automaton model incorporates the notion of abstraction to enable viewing systems at multiple levels of abstraction. A system can be first described at a high level of abstraction, capturing only the essential requirements about its behavior, and then be successively refined until the desired level of detail is reached. The model defines what it means for an automaton to implement another and introduces the notion of a simulation relation as a sufficient condition to prove an implementation relation between two automata.

The notion of parallel composition, also included in the I/O automaton model, facilitates modular design and analysis of distributed systems. The parallel omposition operator in the model allows one to onstru
t large and omplex systems from smaller and simpler subsystems and study their behavior in terms of the behaviors of its omponents.

Work on the  $I/O$  automaton model includes the definition of a formal language—the IOA language [GL00, GL98]—for describing  $I/O$  automata. The IOA language can be regarded as a highlevel distributed programming language. Its design has been driven by the motivation to support both simulation and verification. A suite of software tools—the IOA toolkit—is being developed to facilitate the design, analysis, and development of systems within the I/O automaton framework. The toolkit consists of a front-end that checks whether system descriptions (IOA programs) comply with the IOA syntax and static semantics, and produces an intermediate representation of the code to be used by the ba
k-end tools. The ba
k-end tools in
lude the IOA simulator, a ode generator and translators to a range of representations suitable for use with some theorem provers and model checking tools. The state of the tool development project is reported on our WWW pages [TDS].

This document is concerned with the IOA simulator in particular. We describe the design of the simulator, the major issues regarding its implementation and also provide a set of examples to demonstrate how to use the simulator. The IOA simulator has been developed over a period of four years by a number of people contributing to its design and implementation [TDS]. It has been the subject of the MEng theses of the authors Anna Chefter [Che98], Antonio Ramirez [RR00] and Laura Dean [Dea01]. This document is intended to be a stand-alone reference for the IOA simulator and refers to the current implementation of the tools unless explicitly stated otherwise.

The idea behind the simulation of a single automaton is rather onventional. The IOA simulator runs sele
ted exe
utions of an I/O automaton on a single ma
hine, generates logs of exe
ution tra
es and displays information upon the user's request. The IOA Language allows users to express invariants for an automaton. The simulator checks whether these invariants proposed by users are true in the selected executions. The IOA simulator also has the capability to simulate pairs of I/O automata, allowing users to reason about the behavioral orresponden
e between automata at different levels of abstraction. The need for this style of reasoning typically arises when a system is designed by moving through the highest level to the lowest level in the abstraction hierarchy. In this case, users define a simulation relation which relates the two automata at two different levels and the IOA simulator checks whether this relation holds in the selected executions. The capability to perform paired simulation in this sense is a very useful feature in distributed system design and analysis.

## 1.2 Purpose of simulation

Formal correctness proofs for distributed systems can be long, hard or tedious to construct. Simulation can be used as a way of testing automata before delving into correctness proofs. The execution of an IOA automaton either reveals bugs or increases the confidence that an automaton works as expected.

The simulator can also assist users in constructing correctness proofs. By describing a system or an algorithm as an IOA program and simulating it, a user gains a better understanding of how it works. This can guide the strategy to be followed in proving correctness. Moreover, the invariants which are observed to be true for the simulated executions constitute candidates for useful lemmas in a full orre
tness proof.

The current implementation of the IOA simulator does not aim at providing quantitative information of the kind that would be useful for evaluating the performan
e of an algorithm under various onditions. However, it is on
eivable that the IOA simulator be used for this purpose by means of some extensions to its design and implementation.

Simulation in general is an efficacious method for exposing possible deficiencies in the design of systems and algorithms which can lead to the correction of discovered errors, revision of proofs or tuning for better performan
e.

## 1.3 Design goals

A key hallenge in the design of the IOA language has been to provide support for both simulation and verification in a unified framework. Nondeterminism is favorable in IOA because it allows systems to be described in their most general forms and to be verified considering all possible behaviors without being tied to a particular implementation of a system design. On the other hand, nondeterminism complicates simulation, which must choose particular executions. The design of a satisfactory mechanism for resolving nondeterminism is an essential issue concerning the design of the simulator. The approa
h adopted by the IOA simulator is des
ribed in greater detail in the following sections. We note here the properties that have been identified as desirable properties for the nondeterminism resolution me
hanism:

- Broadness. It should provide several ways to resolve nondeterminism, ea
h suited to dierent situations and applications. For instance, it should allow choices and transitions to be resolved as deterministi fun
tions of the automaton's state, or using a pseudorandom number generator, or by querying the user, or any ombination of these.
- Extensibility. It should be suÆ
iently open-ended that future developers and advan
ed users can tailor it to specific needs without too much effort. For instance, if a new datatype implementation is added to the simulator, it should be possible to add useful nondeterminism resolution me
hanisms to go with it.
- Usability. It should be reasonably easy to use, and it should not pla
e umbersome demands upon the user. The resolution of nondeterminism is an absolute ne
essity for nontrivial uses of the simulator, and it would be unfortunate that a la
k of attention to usability onsiderations should dis
ourage its use.

### How to use this document  $1.4$

The intended audience for this document is both users and developers of the IOA toolkit. The material has been organized so that it should be sufficient to read the first 5 sections to be able to use the IOA simulator and to understand the fundamental ideas behind its design. Section 6 is for readers who are familiar with the ore IOA language and are interested in a formal presentation of the synta
ti extensions made to support simulation. Se
tion 7 is intended for tool developers; it gives an overview of the IOA simulator implementation.

### $\overline{2}$  $I/O$  automata and the  $IOA$  language

This se
tion in
ludes a brief introdu
tion to the I/O automaton model and the IOA Language. See  $[Lyn96, GLV01]$  for an in-depth introduction. We focus only on those notions and language constructs that are crucial for understanding the material in this document.

## 2.1 Theoretical background

An I/O automaton is a simple type of state machine in which the transitions are associated with named *actions*. The actions are classified as either *input, output*, or *internal*. The inputs and outputs are used for ommuni
ation with the automaton's environment, whereas internal a
tions are visible only to automaton itself. The input actions are assumed not be under the automaton's control, whereas the automaton itself controls which output and internal actions should be performed.

An I/O automaton  $A$  consists of five components:

- a signature, which is the distribution of internal and internal and internal and internal acceptance of  $\mathcal{A}$
- a (metric set of set of states) and states, we also also also a contract of the state variables;
- a set of states, which is a non-empty subset of the set of  $\alpha$
- a state-transition relation, which relations triples (known as steps or triples or triples ) of the form (state, a
tion,state); and
- an optional set of tasks, whi
h partition the internal and output a
tions of A.

An action  $\pi$  is said to be *enablea* in a state s if there is another state s such that  $(s, \pi, s$  ) is a transition of the automaton. Input a
tions are enabled in every state. That is to say automata are not able to block input actions from occurring. The *external* actions of an automaton consist of its input and output a
tions.

### $2.1.1$ Executions and traces

An execution fragment of an I/O automaton is either a finite sequence  $s_0, \pi_1, s_1, \pi_2, \ldots, \pi_n, s_n$ , or an infinite sequence  $s_0, \pi_1, s_1, \pi_2, \ldots$ , of alternating states  $s_i$  and actions  $\pi_i$  such that  $s_i, \pi_{i+1}, s_{i+1}$ is a transition of the automaton for every  $0 \leq i$ . An execution is an execution fragment that begins with a start state. A state is reachable if it occurs in some execution. The trace of an execution is the sequence of external actions in that execution.

### 2.1.2 Properties and proof methods

Invariant assertions An *invariant* property of an automaton is any property that is true in all reachable states of the automaton. Invariants are typically proved by induction on the number of steps in an execution leading to the state in question.

**Simulation proofs** The I/O automaton model aims at providing support for system descriptions at multiple levels of abstra
tion. The pro
ess of moving through the series of abstra
tions, from highest level to the lowest level is called *successive refinement*. The top level may be a problem specification written in the form of an automaton. The next level describes the system in more detail with respect to the top level. However, the actions typically have large granularity, and simple data structures are used. Lower levels in the abstraction hierarchy correspond more directly to the most optimized implementation of the system. To prove that one automaton implements another one higher in the hierarchy, one needs to show that for any execution of the lower level automaton there is a orresponding exe
ution of the higher level automaton. The notion of a simulation relation facilitates this style of reasoning.

**Definition 2.1 (Forward simulation).** A forward simulation from automaton  $A$  to automaton B is a relation f on states(A) - states(B) with the following properties:

- 1. For every start state a of A, there exists a start state b of B so that  $f(a, b)$  holds.
- 2. If a is a reachable state of A, b is a reachable state of B,  $f(a, b)$  holds and  $a \rightarrow a'$ , then there exists a state b' of B and an execution fragment  $\beta$  of B so that  $b \to b'$ ,  $f(a',b')$  holds and  $trace(\pi) = trace(\beta).$

**Theorem 2.1.** If there is a forward simulation relation from A to B, then every trace of A is a tra
e of B.

**Remark on terminology** There is an unfortunate clash of terminology, due to the dual use of the term "simulation". Depending on the context, this term can refer either to the action of a simulator or to simulation relations as in Definition 2.1.

### 2.1.3 Composition

The omposition operation allows an automaton representing a omplex system to be onstru
ted by composing automata representing individual system components. The composition identifies actions with the same name in different component automata. When any component automaton performs a step involving action  $\pi$ , so do all component automata that have  $\pi$  in their signatures.

A countable collection  $\{S_i\}$  of signatures is said to be *compatible* if for all  $i, j \in I, i \neq j$  all of the following hold:

- internal tions in Si, and a set of internal and a set of internal and all  $\{S_i\}$  and and and and and a set of  $\{S_i\}$ denotes the set of actions in  $S_i$ .
- out (Si) is a subject to denote the set of output and  $\{S_i\}$  and output and set of output and set output and  $\{S_i\}$  $(S_i)$  respectively.
- No a
tion is ontained in innitely many sets a
ts(Si).

We say that a collection of automata is *compatible* if their signatures are compatible. The *com*position S =  $\overline{\phantom{a}}$  $i \in I$  of a signature for signature  $\Gamma$  of  $\Gamma$  is defined to be the theorem of  $\Gamma$ signature with

- out(S) <sup>=</sup> [i2I out(Si)
- $\cdots$   $\sim$   $\cdots$   $\sim$   $\cdots$

in(S) <sup>=</sup> [i2I in(Si) <sup>n</sup> [i2I out(Si)

now, the strip strip is now  $\overline{\phantom{a}}$  $\imath_{i-1}$  of a contract of all  $\imath_{i-1}$  or  $\imath_{i-1}$  of  $\imath_{i-1}$  and  $\imath_{i-1}$  and  $\imath_{i-1}$  and  $\imath_{i-1}$ can be defined as follows:

- sig(A) =  $\overline{\phantom{a}}$  $i\mapsto i\mapsto j\mapsto j$
- states(A) =  $\overline{\phantom{a}}$  $i \in I$  states (Ai)
- start(A) =  $\overline{\phantom{a}}$  $i \mapsto i \qquad \qquad i \qquad$
- $trans(A)$  is the set of triples  $(s, \pi, s)$  such that, for all  $i \in I$ , if  $\pi \in acts(A_i)$ , then  $(s_i, \pi, s_i) \in$  $trans(A<sub>i</sub>)$ ; otherwise  $s<sub>i</sub> = s<sub>i</sub>$
- $t \sim t$  .  $t \sim t$  ,  $t \sim t$  ,  $t \sim t$  $\overline{\phantom{a}}$  $\iota \in I$   $\iota$

## 2.2 The IOA language

In the IOA language, the description of an  $I/O$  automaton has four main parts: the action signature. the states, the transitions, and the tasks of the automaton. States are represented by collections of typed variables. The transition relation is usually given in precondition-effect style, which groups together all transitions that involve a particular action into a single piece of code. Each definition has a precondition (indicated by the keyword pre), which describes a condition on the state that should be true before the transition can be executed, and an effect (indicated by the keyword  $\epsilon$ ff) which describes how the state changes when the transition is executed. If pre is not specified, then it is assumed to always hold. State changes are specified in terms of the initial state, the transition parameters, and optional additional parameters, whi
h are hosen nondeterministi
ally. The code may be written either in an imperative style, as a sequence of assignment, conditional. and looping instructions, or in declarative style, as a predicate relating state variables in the preand post-states, transition parameters, and nondeterministic parameters. It is also possible to use a ombination of these two styles.

The IOA language supports descriptions of systems composed from several interacting components based on the notion of omposition in the theory of I/O automata.

The sample programs in this paper do not exploit the full generality of the language. We assume that the automata are preomposed, and restri
t ourselves to a subset of the language that onsists of imperative features and nondeterministic choice statements constrained by where predicates.

### 2.3 Future resear
h ideas

The urrent IOA language allows des
ription of distributed systems without any timing-dependen
e. We are interested in extending the language with constructs to express timing behavior, including upper and lower bounds on times for various events, and program onstru
ts su
h as timeouts. Various IOA tools, in particular, the simulator must also be extended to handle these new constructs. In the longer run we also aim to provide language support for describing and analyzing systems with probabilistic automata and hybrid automata.

## 3 Simulation of I/O automata

This se
tion des
ribes how the simulator is designed fo
using on the IOA language support that it requires, and the algorithm that it follows to simulate an automaton. We do not treat details such as the management of operator and sort implementations. The reader is referred to Section 7 for further information about this and other software-related issues of the simulator.

### $3.1$ Simulation and nondeterminism

IOA programs allow two kinds of nondeterminism: *implicit nondeterminism* which involves the scheduling of actions, and, *explicit nondeterminism*, which arises from choose statements, choose parameters and hoose expressions in initial assignments. For example:

- an have multiple enables in a given state and the state state;
- a given the multiple transition and the contract of the multiple transition density associated with its
- a given transition denition an take arbitrary a
tual parameter values, as long as they satisfy its where lause; and
- a transition democratic club containing that the more contain or more contains, excepting the more contained to an arbitrary value that satisfies the constraint in the where clause.

### 3.2 Resolution of nondeterminism

From the point of view of an IOA automaton specification, the sources of nondeterminism can be regarded as a bla
k box that an yield transitions to be s
heduled and values to be assigned to statements which involve nondeterministic choice. Thus, the problem of resolving nondeterminism an be regarded as that of providing an algorithmi means of obtaining these values and transitions as the need for them arises during the simulation of an automaton.

The nondeterminism resolution approa
h adopted by the IOA simulator is to assign a program, called an *NDR program*, to each source of nondeterminism in an automaton. Each such program is apable of providing values that resolve a hoi
e, or determining the transitions to be s
heduled, depending on the context. There is an NDR program corresponding to every choose statement in an automaton, and an NDR program for scheduling the actions of the automaton. We illustrate the key points of our approach by a series of examples based upon an automaton – Chooser – described as an IOA program.

**Example 3.1.** The automaton Chooser has two actions (action1 and action2), and two state variables chosen and did\_choose which is initially set to false to indicate that no integer has yet been chosen by the automaton. The transition definitions show that action is always enabled. Its effect is to nondeterministi
ally hoose an integer greater than or equal to 10 and assign the variable chosen to this integer. It also sets the state variable did\_choose to true. The semantics of the IOA language requires that the assignments to chosen and did\_choose occur atomically. The transition definition for action<sub>2</sub> has a parameter, and the action is enabled when an integer has already been chosen and  $n$  is equal to that integer. The occurrence of action2 has no effect on the state.

```
s - a - - - - - - - -
   output a 
 t i o n 1
   output a 
 t i o n 2 ( n : Int )
s t a t e schosen: Int,
  did\_choose: <math>Bool := falseoutput a 
 t i o n 1
      e f f 
 h o s e n := 
hoose x : Int where 10  x ;
           did\_choose := trueoutput a 
 t i o n 2 ( n )
     pre d i d _ 
 h o o s e ^ n = 
 h o s e n
```
This automaton exhibits both explicit and implicit nondeterminism. The **choose** statement in the definition of transition for action1 is the source of explicit nondeterminism. After action1 has occurred at least once, both action1 and action2(n) become enabled where the actual parameter  $n$  is equal to the value chosen by action1. The possibility of more than one action being enabled is the sour
e of impli
it nondeterminism in this automaton.

## 3.2.1 NDR programs

To aid the simulator in resolving nondeterminism a user is required to augment the automaton specification with a schedule block and det blocks each of which embodies an NDR program. A program in a s
hedule or a det blo
k is used respe
tively for resolving automaton transitions and for resolving the values of a choose statement. Note that this requires modification of the IOA language syntax as discussed in Section 6.

**Example 3.2.** The automaton Chooser can be augmented as below with NDR programs.

```
s igna tu r e c'hoarier ar bet an den en den en den en den en den en den en den en den en den en den en den en
       output a 
 t i o n 1
       output a 
 t i o n 2 ( n : Int )
   states
    s t a t e schosen: Int,
      did\_choose: <math>Bool := falseoutput a 
 t i o n 1
                                 % NDR program to be specified
                          od;
                 did\_choose := trueoutput a 
 t i o n 2 ( n )
           pre d i d _ 
 h o o s e ^ n = 
 h o s e n
       % NDR program to be specified
od
```
The NDR programs in schedule and det blocks can evaluate arbitrary IOA terms to decide which transitions to s
hedule, or whi
h values to yield for a hoi
e. Additionally, they an evaluate operators whose implementations perform pseudorandom number generation, or user prompting, to produce a result. Two forms of statements – fire statements and yield statements – have been introdu
ed to IOA as essential building blo
ks of NDR programs.

### 3.2.2 Fire statements

Schedule blocks use fire statements to specify how the actions will be scheduled by the simulator. A fire statement specifies the parameters of an action and whether it is an input, output or an internal a
tion. The parameters in these statements may depend on the values of state variables of the automaton. The NDR mechanism also supports fire statements with no arguments. These are useful under circumstances when it would be tedious to write a complete schedule by hand. When the simulator encounters a fire statement without arguments in an NDR context, it chooses an appropriate transition to schedule according to the following mechanism. It first examines in turn each locally-controlled transition definition of the automaton with no parameters. For each of them, it evaluates the pre
ondition to see if it is enabled. It hooses one of the enabled transitions randomly and executes it.

In the special case of an automaton where all transitions are non-parameterized, the simulator an be run without a s
hedule blo
k. At ea
h step the simulator exe
utes one of the enabled transitions. However, there are no guarantees about randomness or ompleteness. Note that we recommend the use of schedule blocks as part of a good programming discipline for simulation.

A yield statement is used to spe
ify the values of hoi
e in a hoose statement. When the simulator encounters a choose statement, it starts executing the NDR program until it encounters a yield statement. At this point, it uses the value provided by the statement as the value of the choose statement. The current statement of the NDR program is recorded by the simulator so that the next time it encounters the same choose statement, the simulator does not start its NDR program from the beginning; rather, it resumes executing it where it left off.  $2$ 

Example 3.3. This example illustrates the use of yield and fire statements in NDR programs. The particular det block we have added causes the choice to be resolved successively to 11, 12, and 13. The schedule block has been coded such that the simulator interleaves the executions of a
tion1 and a
tion2.

```
s - a - - - - - - - -
          output a transformation of the contract of the contract of the contract of the contract of the contract of the
          output a transformation of the state of the state of the state of the state of the state of the state of the s
     s t a t e schosen: Int,
         did\_choose: <math>Bool := falseoutput a 
 t i o n 1
                                     det do
                                                    \mathcal{Y} is the latter than \mathcal{Y} is the latter than \mathcal{Y} is the latter than \mathcal{Y}od;
                        did\_choose := trueoutput a 
 t i o n 2 ( n )
               pre d i d _ 
 h o o s e ^ n = 
 h o s e n
               . . . . . . . . . . . . . . . . .
               f i r e output a 
 t i o n 2 ( 
 h o s e n )
         odod
```
It may appear surprising to have a nonterminating while loop in the schedule block. This, however, does not cause a problem since the simulator has been designed so that the number of simulation steps are specified by the user at the beginning of simulation. Section A.1 on page 43 shows the ex
erpts from the output of the simulator on the automaton Chooser. The simulator takes as ommand line arguments the number of transitions to simulate, the name of the automaton to simulate, and the name of a file containing the IOA specification of the automaton. For every step taken by the automaton (in
luding the initialization step), the simulator reports the transition that was exe
uted, and the state variables that hanged. The sample output has been obtained by

The semantics of yield and fire statements were inspired by the iterator construct in the programming language CLU |LAB+81|.

simulating the automaton for 100 steps. The example in Section 5 gives a detailed explanation of how to use the simulator.

## 3.2.4 Labeling transition definitions

The IOA Language allows multiple transition definitions to share the same action type, name and actual parameter sorts. In the absence of a mechanism to disambiguate these definitions, specifying action names in fire statements alone would not be sufficient to resolve nondeterminism. As a solution to this problem, the simulator incorporates a facility whereby a user can augment action names with case indicators.

**Example 3.4.** The case indicator of the transition is local to the primitive automaton in which it is defined, and it can be a number or an alphanumeric identifier as shown in the example below.

```
s - a - - - - - - - -
        output he light has been asset
s t a t e sb : Bool
        output h e la se 1980 a se 1980 a se 1980 a se 1980 a se 1980 a se 1980 a se 1980 a se 1980 a se 1980 a se 19
        output he leads to detect the local division of the local division of the local division of the local division of the local division of the local division of the local division of the local division of the local division o
                \sim \sim \sim \sim \sim \sim \sim \simf i r e output h e l l o 
a se 1;
                                   f i r e output h e l l o 
a se 2
                  hd
```
#### $3.2.5$ Alternative methods of resolving nondeterminism

It is sometimes desirable to resolve hoi
es and s
hedule transitions using pseudorandomness or user input as information. This issue an be addressed by providing extra operators that evaluate as random number generators and user prompters. One way to do this is to use a trait su
h as the one in Se
tion B on page 51. Ea
h of these operators is either urrently implemented by the simulator, or is easy to implement with the current software support.

Example 3.5. This version of the Chooser automaton uses an operator that yields an integer between 20 and 30 rather than specifying the integers as was the case in Example 3.3.

```
uses NonDet
    s igna tu r e c'hoarier ar bet an den en den en den en den en den en den en den en den en den en den en den en
        output a 
 t i o n 1
        output a 
 t i o n 2 ( n : Int )
    s t a t e schosen: Int,
       did\_choose: <math>Bool := falseoutput action1
            e f f 
 h o s e n := 
hoose x : Int where 10  x
                                         y i e ld r a n d o m I n t ( 2 0 , 3 0 )
```

```
od;
                     did\_choose := trueoutput a transformation of the contract of the contract of the contract of the contract of the contract of the
             pre d i d _ 
 h o o s e ^ n = 
 h o s e n
              . . . . . . . . . . . . . . .
              f i r e output a 
 t i o n 2 ( 
 h o s e n )
        odod
od
```
Note that it is also possible to prompt the user to hoose an integer at the point where the operator randomInt is used in this example.

## 3.2.6 Simulation errors

The simulator requires NDR programs to only fire transitions that are enabled, and yield choice values that make the corresponding where clause true. If the simulator encounters a situation where either of these conditions does not hold, it issues an error message and halts the simulation.

### $3.3$ 3.3 The simulator algorithm

So far, we have pointed out that it is necessary to resolve nondeterminism to be able to simulate IOA programs. There are, however, other requirements for an IOA program to be in the right form for simulation. The users are expected to transform programs into this required restricted form before using the IOA simulator.

### 3.3.1 Simulability conditions for programs

**Quantifiers** The simulator has the ability to handle quantifiers only when the quantified variable is of enumeration type. This implies that the variable has a finite number of possible values. Existential or universal quantifiers which do not satisfy this condition are not permitted anywhere in the IOA automaton to be simulated. The effect of an existential quantifier can often be achieved using a suitably constrained choose statement as described in [Che98], thereby reducing the problem of evaluating su
h quantiers to the problem of nondeterminism resolution for hoose statements. Evaluating universal quantifiers would require an essentially different mechanism.

**Transition parameters** There are restrictions on the actual parameters in transition definitions: each of them must be either a pure variable, or a term that contains no variables, so that it evaluates to a constant. As explained in  $[Che98]$ , this is not a drastic restriction, since expression parameters an be repla
ed by variables that are suitably onstrained by the where lause of the transition. It would not be difficult to modify the current implementation to remove this constraint, but some orresponding hanges to the NDR me
hanisms would be ne
essary.

Looping constructs No for loops are permitted anywhere in the automaton to be simulated. It is often possible to use a while loop instead. For example, for i:Nat where  $i < 20$  do ... od can be replaced by while  $i < 20$  do  $i := i+1$ ; ... od. Note that while does not incorporate a mechanism for de
laring a variable; the variable i must be de
lared and initialized outside the loop.

**Composition** The simulator only supports primitive automaton specifications. There is a project in progress on the development of a tool which takes an IOA automaton composition specification as an input, and transforms it to an equivalent IOA specification of a primitive automaton. Once this omposer implementation is omplete it an be used in onjun
tion with the simulator. Composite automata an be simulated by providing the ne
essary NDR programs for the output of the omposer.

**Data types** The simulator currently has implementations for several built-in primitive IOA types (Bool, Natural, Real, Char, String) and it supports user-defined types formed from the constructors Array (for one-dimensional arrays), Seq (sequence), Set, Mset(multiset), and Map constructors and syntactic shorthands enumeration, tuple, and union shorthands, and those formed from the. These types, constructors and shorthands are described in the IOA Manual [GLV01]. There is currently no implementation for the two dimensional use of Array. Specifications and implementations for the parameterized datatypes Sta
k, Tree and PQ(priority queue) are also available for use with the simulator even though they are not yet a part of the language specified in the IOA Manual [GLV01]. Note also that it is possible to add new data types to the Simulator as explained in Se
tion 7.

## 3.3.2 Pseudo
ode

A good way to understand how the simulator interprets NDR programs is through a des
ription of the algorithm that it follows. On Page 11 we present a table whi
h summarizes the abbreviations and the notation we use in describing the algorithm. Page 12 includes the pseudocode description of the simulator algorithm which is organized into three procedures. The main one is  $Simulate(A)$ , where A is the primitive automaton specification to be simulated. This procedure in turn uses two auxiliary ones, Exe
uteS
hed and EvalChoi
e also presented in the gure. The algorithm does not describe the details of evaluating IOA programs or terms but focuses on the NDR mechanisms. Evaluating a term requires every operator in the term to have a simulator implementation; refer to Section 7 for the details on matching operators and sorts with their implementations.

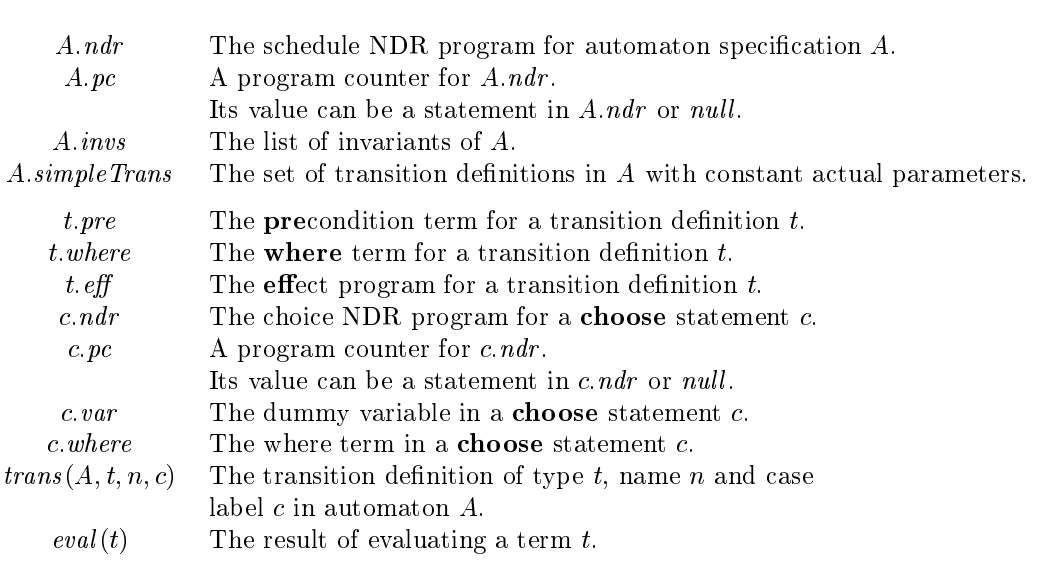

Notation

```
Simulate(A)[A: IOA primitive automaton]
  initialize a program counter c, pc for each choose statement c in Ainitialize a program counter A, pc for the schedule block of Awhile A.pc \neq null do
      call ExecuteSched (A, A, pc)advance A, pc to the next statement in A. ndrExecuteSched(A, s) [A: IOA primitive automaton, s: statement in A. ndr]
  if s is not a fire statement then execute s(s is an assignment, a conditional, or a while construct;
        the semanti
s for these types of statements are the obvious ones)
  else if s = ' fire actionType actionName(actionActually) case c' then
    let t := trans(A, actionType, actionName, c)assign actionActuals to the formal parameter variables of tif eval(t,pre) = true and eval(t.where) = true then
      execute the statements in t. eff following IOA semantics;
      when a choose statement c needs to be evaluated, call EvalChoice(c)
    else halt with an error
    for each t \in A invs such that eval(t) = false do
      issue an invariant failure warning
  else if s = ' fire'' then
    let S = \{t \in A \text{. simple Trans} \mid eval(t, pre) = true\}if S \neq \emptyset then
      choose t \in S uniformly at random
      execute the statements in t. eff following IOA semantics;
      when a choose statement c needs to be evaluated, call EvalChoice(c)
Evaluate(c) [c: choice statement]
  forever do
    if c pc is not a yield statement then
      execute c.p c (c.p c is an assignment, a conditional, or a while construct)
      advance c.\textit{pc} to the next statement in c.\textit{ndr}else if c.p c is of the form "yield t'", where t is a term then
      let v = eval(t)assign v to c.varif eval(c. where) \neq false then
        advance c.pc to the next statement in c.ndrelse halt with an error
```
Figure 1: Simulator Algorithm

## 3.4 Invariant checking

The simulator has the capability of checking whether the invariants of an automaton, stated using the IOA syntax, hold throughout an execution. This is done simply by evaluating each of the invariants found in the IOA specification after each transition is executed, and issuing a warning message if any of them fail. The ExecuteSched routine of the pseudocode of the algorithm presented in Section 3.3 includes a part for dealing with invariant checking.

**Example 3.6.** The code in this example is an IOA specification of an automaton, along with two proposed invariants of its state and suitable NDR programs.

```
s - a - - - - - - - -
      in t e rn a l 
 o m p u t e
  s t a t e sa: Int := 1,
     b: Int := 0,
     c: Int := 1t - - - - - - - - - - -
      in t e rn a l 
 o m p u t e
        eff
           a := b;b := c;c := a + binva r ian t o f F i b o n a 

 i : % true i n v a r i a n t
  a + b = cinvariant of Fibonacci:
                                  % false invariant
  a - b = c
```
Section A.2 on page 44 gives the simulator output for 5 steps of execution. It shows that one of the invariants did not hold for this particular execution.

## 3.5 Dynami dete
tion of invariants

This section describes the connection between the IOA simulator and Daikon – an invariant discovery tool developed by the Program Analysis Group at the MIT Laboratory for Computer Science [PAG].

Daikon is a dynamic program analysis tool which extracts information from executions of a program. As input, Daikon requires a set of declarations and data traces. A declaration file contains lists of program points onsidered interesting to users and a list of variables in s
ope at ea
h program point. Data trace files record information about the values the variables take on during execution. For each execution of a program point, the trace file contains the name of the point and the values of the variables at that point. The output generated by Daikon is a list of invariants detected to hold in all recorded executions. These are only potential invariants in that Daikon cannot guarantee their truth for all possible exe
utions.

### 3.5.2 Purpose of connecting IOA to Daikon

There are mainly two motivations for connecting the IOA simulator with an invariant discovery tool such as Daikon. First of these concerns correctness proofs for automata. If the discovered invariants turn out to be verifiable, they can assist the proofs in several ways. One possibility is

that Daikon dis
overs invariants that are not readily dete
table by users. In this ase Daikon helps proofs by dis
overing those invariants that would have remained unnoti
ed by users. At the other extreme lie the invariants that are easily detectable by users even without the help of Daikon. The automatic discovery of such invariants is considered also useful, since it saves users the effort of finding and formulating these simple invariants.

Second, Daikon might suggest invariants which are known to be not always true, pointing to shortcomings in the simulation. The IOA code and NDR programs should then be examined to orre
t errors or to in
rease the simulator's overage of possible exe
utions.

### 3.5.3 Interfa
e to Daikon

Daikon has initially been designed to discover invariants for sequential programs written in languages su
h as C or Java. It is however possible to make use of Daikon in dis
overing invariants for programs written in other languages so long as it is supplied with suitable de
larations and data traces regarding a program. The simulator provides the necessary machinery for this. In the pre
eding se
tions we have des
ribed how the IOA simulator exe
utes I/O automata written in the IOA Language. The necessary input for Daikon can be generated by the simulator by recording data traces while executing I/O automata. This is achieved by running the simulator with a special option ({daikon) as des
ribed in Se
tion 5.

When run with the above mentioned option, the IOA simulator generates a declaration file which declares a program point for the entry and exit of every transition and a program point for the automaton. De
laring entry and exit of every transition point as an interesting program point allows Daikon to infer how a transition's pre-state relates to its post-state. The program point at the top level allows Daikon to dete
t invariants that hold at all times, not just at ertain entry and exit points in the automaton. Technical issues regarding the implementation can be found in  $[Dea01, WSO1]$ .

#### 3.6 Future resear
h ideas  $3.6\,$

In this section we describe how we intend to continue our work on the IOA simulator. Our experiments convince us that the current state of the IOA simulator allows it to be used for nontrivial tasks in distributed system design and analysis. The future research will mostly concern user onvenien
e and keeping the simulator in tandem with the extensions to the IOA language.

### 3.6.1 S
heduling poli
ies

The users of the IOA simulator are required to encode scheduling policies explicitly by means of NDR programs. It would be possible alleviate this burden on the users if the simulator was given the capability to make scheduling decisions. We outline below a method for enhancing the IOA simulator with such a capability.

The syntax and the semanti
s of s
hedule blo
ks are redened so that the users are required only to resolve explicit nondeterminism, provide a list of conditional clauses that specify the set of selected transitions and their parameter values. They select a scheduling policy prior to simulation and communicate this choice to the simulator. Whenever multiple transitions are enabled during the execution, the scheduler selects a transition to be executed according to the scheduling policy that has been hosen by the user.

This idea has appeared in Chefter's design of the simulator, however it is not supported by the IOA simulator yet. According to this design the user has a choice of three scheduling policies: randomized, round-robin, and one based on time estimates for each action. Moreover, the user is

required to specify a weight  $(w)$  or time estimate for each transition to be used by the scheduler in the case of choosing the randomized policy or the policy based on time estimates respectively.

For the randomized scheduler, the simulator computes the total  $t$  of the weights of all specified transitions, and at each step of the execution selects a transition with weight  $w$  with probability  $w/t$ .

The round-robin s
heduler keeps tra
k of the number of times a transition was enabled but not selected for execution and maintains a queue of these counts. It always selects the transition with the greatest ount. The ount is reset to zero after the transition is exe
uted.

In time based scheduling time estimates are used for determining the probability of each action being scheduled such that the smaller the time estimate, the higher the probability that the action will be scheduled. Time estimates allow one to model the running of a system on multiple processors with different speeds. For example, if an action is intended to be run on a fast processor the time estimate asso
iated would be smaller than that of other a
tions whi
h are intended to be run on slower processors. Similarly, time estimates can be used to model computation latency or the rate at which an environment generates actions. Specifically, if times for n actions are given by  $n$ integers  $time_1, time_2, \ldots time_n$ , then the scheduler determines which of the *n* actions to perform by the following pro
edure:

- 1. Find the least ommon multiple m of time <sup>1</sup>; time <sup>2</sup>; : : : timen
- 2. Assign a weight to each selected action as follows:

$$
weight_i = (m/time_i) / \sum_{i=0}^{n-1} (m/time_j).
$$

3. Divide the interval  $[0 \dots 1]$  into *n* parts

$$
[0 \dots \textit{weight}_0], [\textit{weight}_0 \dots \textit{weight}_0 + \textit{weight}_1], \dots, [\sum_{i=0}^{n-2} (\textit{weight}_i) \dots 1]
$$

and schedule the *i*th action if the random number is in the range

$$
[\sum_{j=0}^{i-1}\ldots\sum_{j=0}^{i}weight_j].
$$

The I/O automaton task partition can be thought of as an abstract description of threads of control within an automaton, and is used to define fairness conditions such that each of the tasks is given fair turns during execution. The simulator does not support task partitions, however it would be useful to devise a two-level mechanism for scheduling where the first level selects the next task to be s
heduled and the se
ond level sele
ts a parti
ular a
tion within a task.

### 3.6.2 NDR libraries

The current mechanism for nondeterminisim resolution might lead to repetitive code fragments scattered over the automaton description (one NDR program for each **choose** statements) and complex schedule blocks. More important, it is the user who has to provide these programs. If the IOA simulator provided a library of NDR programs or some default NDR programs, the users would be relieved from having to do this. For each commonly encountered sort in IOA programs, such as natural numbers or booleans, the simulator could specify a default NDR program to be used when no NDR program is provided by the user. The similar idea applies to the predicates in hoose statements. For example, many hoose statements have where predi
ates that restri
t the range of the chosen value to some fixed finite set of numbers. It would be possible to determine some patterns for predicates such as  $p : \text{Int } \leq q \wedge q : \text{Int } \wedge r : \text{Int and have the simulator provide}$ a library of NDR programs which resolve nondeterminism such that the predicate holds.

## 3.6.3 Alternatives to NDR programs

It is possible to resolve some of the nondeterminism in an automaton to be simulated by modifying its IOA specification. For example, the user can augment the automaton with new state variables ontaining s
heduling information, an add extra onstraints involving the new s
heduling variables to the preconditions of transitions, and can add extra statements to the effects of transitions to maintain the s
heduling variables. This onversion must be done manually, without the help of the NDR programs. We are onsidering the relative advantages of resolving nondeterminism with NDR programs as explained throughout this do
ument or within the IOA language itself as mentioned above. We are planning to continue our work by evaluating the effects of alternative nondeterminism resolution schemes on the IOA programs with respect to user convenience, reusability of code within the toolkit and elegan
e.

## 3.6.4 Theorem proving using Daikon-dete
ted invariants

A group of us are investigating how to make invariants dis
overed by Daikon more relevant to proofs of correctness of distributed systems. Toh Ne Win has recently finished an experiment on using Daikon-discovered invariants in the verification of a mutual exclusion algorithm [Win02]. By arrying out similar but more advan
ed experiments, we aim to identify when an invariant should be onsidered useful. Our ultimate aim is to make orre
tness proofs more automati by feeding these invariants into the theorem prover. Our current efforts are based on the Larch Prover. However, we are potentially interested in using other theorem provers su
h as ACL2, Isaballe or HOL.

### $\bf{4}$ Paired simulation

In the study of distributed systems, it is common for complex systems to be analyzed through successive refinements: in the presence of an abstract specification  $A$ , one would like to show that another specification B is an *implementation* of A. If A and B are I/O automata, this is modeled by the statement that  $traces(B) \subseteq traces(A)$ .

To prove a statement of this form, it is almost inevitable to use an argument by induction on the length of a finite prefix of an execution of  $B$ . This inductive reasoning on automaton executions has been abstracted, yielding the method of simulation relations. Using this method, one seeks to construct a simulation relation  $f$  from  $B$  to  $A$ . For a formal definition of simulation relations see Section 2.

#### $4.1$ Simulation relations

The IOA Language includes syntax for asserting simulation relations between automaton specifications. One of the goals of IOA is to provide software tools to assist the analysis of I/O automata. For example, given a proposed simulation relation f from B to A, it would be useful to test its validity when restricted to a particular execution of  $B$ . As in the case of invariants, a single execution in which  $f$  is observed not to hold would suffice to show that  $f$  is invalid. While continued verification of f in different executions of B does not prove the correctness of f, it does provide empirical evidence that  $f$  may be true, before the user spending the necessary effort to prove its correctness.

In this section, we describe how the simulator described so far in the paper was extended to allow simulation of a pair of automata related by a mathemati
al simulation relation. The key problem here is the following: the simulation relation itself, being merely a predicate that relates the states of two automata, is not sufficient to specify how each step in the implementation automaton corresponds to a sequence of steps in the specification automaton. In general, there might be multiple step orresponden
es that realize a given valid simulation relation between automata, and even if there is only one, it can be difficult to find it. From this point of view, the problem of deriving a specification-level execution from an implementation-level execution is analogous to that of deriving a deterministic execution of a single automaton from a specification that allows nondeterminism. Not surprisingly, the problem of programmatically specifying a step correspondence admits a similar solution.

### 4.2 En
oding step orresponden
es

A step orresponden
e needs to spe
ify, for a given low level transition, a high level exe
ution fragment such that the simulation relation holds between the respective final states of the transition and the execution fragment. Thus, a step correspondence can be seen as an "attempted proof" of the simulation relation, missing only the reasoning that shows that the simulation relation is preserved. To spe
ify the proposed proof of a simulation relation, the urrent syntax of the IOA construct forward simulation was extended to include a new section called proof for specifying the step orresponden
e. This se
tion ontains one entry for ea
h possible transition denition in the low level automaton, and each entry encodes an algorithm for producing a high level execution fragment, using a program similar to the NDR programs used in automaton schedule blocks. In addition to these entries, the **proof** section also contains an initialization block, which specifies how to set the variables of the high level automaton given the initial state of the low-level automaton, and an optional states section that declares auxiliary variables used by the step correspondence.

Figure 2 on Page 18 shows the general high level structure of a simulation proof encoded using this language. Note that this syntax extends the syntax for forward simulation relations in IOA. Some of the sections in the **proof** block have a more flexible syntax than is depicted here, and some can be omitted; refer to Section 6 for the detailed grammar. The states block introduces auxiliary variables used in the proof, and their initial values. The initially block specifies how to initialize the state variables of the specification automaton as a function of the implementation automaton's initial state, so as to satisfy the simulation relation.

Ea
h proofEntryi is either the keyword ignore or a proof program, surrounded by do and od delimiters. Su
h a program is essentially an NDR program, of the form allowed in an automaton's shedule block, experiments must now provide a resolvence additional information to resolvence additional information to resolvence and the statements must now provide a resolvence and the statements must now provide a reso the choose statements of the specification automaton. If a proof program is present, the simulator will execute it from beginning to end to produce a high-level execution fragment for that case, using the fire statements to schedule transitions in the specification automaton. A proof entry equal to ignore is equivalent to a proof program with no statements, and it is used to represent an empty high-level execution fragment.

The fire statements allowed in proof programs have the structure depicted in Figure 3 on page 18. This general five statement has the meaning: "schedule the transition of type  $actionType$ , name *actionName* with actual parameters *actionActuals*, using the values of the terms  $term_1$  to  $term_n$  to resolve the choose statements in the effect of the transition having dummy variables  $v_1$ to  $v_n$ ". If present, the *caseId* label is used to disambiguate between transition definitions with the same signature.

This design imposes a onstraint not present in the single automaton ase: it must be required that, for a given transition definition in the specification automaton, the **choice** statements in it have dummy variable names which are distinct. While in general it is undesirable to place unique naming constraints for local dummy variables, we justify this design decision by arguing that, in

```
forward simulation
     from \it{authml} to \it{autSpec} :
    \it simPredicteproof
      statesauxVar_1 : sort_1,auxVar_2 : sort_2,auxVar_m : sort_m,initially
         var_1 := term_1;var_2 := term_2;var_n := term_nfor actType_1actName_1(actFormals_1)\bm{{\mathrm case}}\; caseId_1proofEntry_1{\bf for} \; actType_2 \; actName_2 (actFormals_2)\mathrm{caseI}d_2proofEntry<sub>2</sub>for actType_p, actName_p(actFormals_p)\mathrm{caseId}_p
```

```
proofEntry_p
```
Figure 2: Syntax of step orresponden
e

```
\operatorname{fire}\,actionType\, actionName(actionActually)
ase 
aseId
     using term_1 for v_1,
             term_2 for v_2,
              .
             term_k for v_k
```
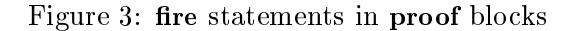

the ase of paired simulation, these are not just dummy variables, but serve also as natural names for the choices in a high-level transition. An alternative design would be to add syntax for explicitly naming the hoose statements.

**Example 4.1.** The automaton GreeterSpec is a specification for automata that produce the output action hello any, perhaps infinite, number of times. The automaton FiniteGreeter is a specialization of this – an automaton that only produces a finite (bounded by the value of maxGreets) number of hello outputs. Note the use of dummy variable sg in the hoose statement. FiniteGreeter has exactly one choice point, which occurs in its initialization of the maxGreets variable. To be able to simulate it, it has been augmented with an NDR program that yields 100 as the value of choice.

```
automaton G r e e e e e p e e
   s - a - - - - - - - -
       output he light has been asset
   s t a t e sstill Going: Bool
       output he light has been asset
           pre s t i l l G o i n g
           e f f f f i letter in the set of the state in the set of the state in the state in the state in the state in the state in the state in the state in the state in the state in the state in the state in the state in the state
   s - a - - - - - - - -
       output he light has been asset
   states
      maxGreets: Int choose x: Int det do yield 100 od,
       count: Int := 0output he light has been asset
           pre sense e manserere
 from F i n i t e G r e e t e r to G r e e t e r S p e 
 :
     GreeterSpec.stillGoing \Leftrightarrow(FiniteGreeter.count < FinitieGreeter.maxGreet)proo f
      . . . . . . . . . .
        GreeterSpec . still Going :=(Finite {\tt Greeter.count} < Film {\tt Grecter.maxGreets})f o r output h e l l o do
         f i r e output h e l l o
           u s ing ( F i n i t e G r e e t e r . 
 o u n t < F i n i t e G r e e t e r . m a x G r e e t s ) f o r sg
   od
```
The forward simulation block embodies a simulation predicate, which states that the value of the variable still Going for automaton Greeter Spec is required to be true if the value of count in automata FiniteGreeter has not reached the value of maxGreets yet, and false otherwise. The proof blo
k initializes the value of stillGoing and states the step orresponden
e suggested by the user. According to the user, each hello action executed by the low-level automaton (FiniteGreeter), can be mimicked by a hello action of the high-level automaton Greeter if the dummy variable is chosen to be the value of the predicate (FiniteGreeter.count < FiniteGreeter.maxGreets). It is the simulator's responsibility to check whether the simulation predicate holds and the traces of the low-level and high-level executions are the same.

Section A.3 on page 45 contains the output of the paired simulator for 100 steps. As in the case of non-paired simulation, it outputs the transitions taken and state variables modied for every step of the implementation automaton. In addition, it outputs the transitions of the specification automaton indu
ed by ea
h implementation step. For ea
h transition taken in either automaton, the simulator outputs the variables that were changed by the transition's effect. The absence of simulator error messages in the output indicates that the simulation relation was verified to hold, in this particular run, with this proposed step correspondence. We refer the reader to Section 5 for a detailed des
ription of how to run the paired simulator.

## 4.3 The paired simulator algorithm

In this section we present the pseudocode for the paired simulator on pages 21 and 22, as we did in Section 3.3 for the single automaton case. The pseudocode is organized into several procedures. of whi
h SimulatePair is the main one. The reader is referred to Page 21 for the abbreviations and the notation used.

The pro
edure SimulatePair invokes the algorithm for single-automaton exe
ution des
ribed in Section 3.3, except that it calls procedure ExecCorresponding for every low-level transition  $t$  that is s
heduled. The pro
edure Exe
Corresponding follows the proof program asso
iated with t in the processe are an internation, executing and displayed are any processed transitions determined by re statements. In addition, Exe
Corresponding veries that the indu
ed high level transitions have the same trace as t, and calls CheckSimRel to determine if the simulation relation holds at the end of the step. The procedure ExecSpecEffect, called by ExecCorresponding for each high-level transition, executes the effect program of the transition as in the single-automaton case, except that procedure EvalSpecChoice is called for every explicit choice. The latter procedure evaluates a hoose statement using the value provided in the using part of the re statement that determined the high level transition, provided that it satisfies the where predicate.

Notice that the low level step is taken in full before its corresponding proof entry is examined. and the prior state of the low level automaton is not re
orded. This means that the proof program can only refer to the low level state *after* the low level step has taken place. Nevertheless, it is easy to modify an implementation automaton to make it keep tra
k of relevant parts of its old state, or of the choices it makes. In this way, the proof can refer to this information, and the language can be very expressive. A possibility for future expansion is to extend the syntax so that it an refer explicitly to the state before and after the low level step, and to the choices taken during the step.

#### 4.4 Future research ideas

There are many dire
tions for future work on the paired simulation tool. We present below some suggestions for possible projects.

### 4.4.1 Improving the step orresponden
e language

The language described in this section is already substantially flexible, and it might be argued that together with auxiliary automaton state variables and auxiliary variables in the step orresponden
e, it allows one to express most of what is usually expressed in simulation proofs. However, to make easier to use, it might be desirable to have explicit syntax for:

- referring to state variable values both before and after the low-level transition, and,
- referring to the attitude to which it was resolved in the low-level automa-level and the low-level attitude in ton.

### Notation

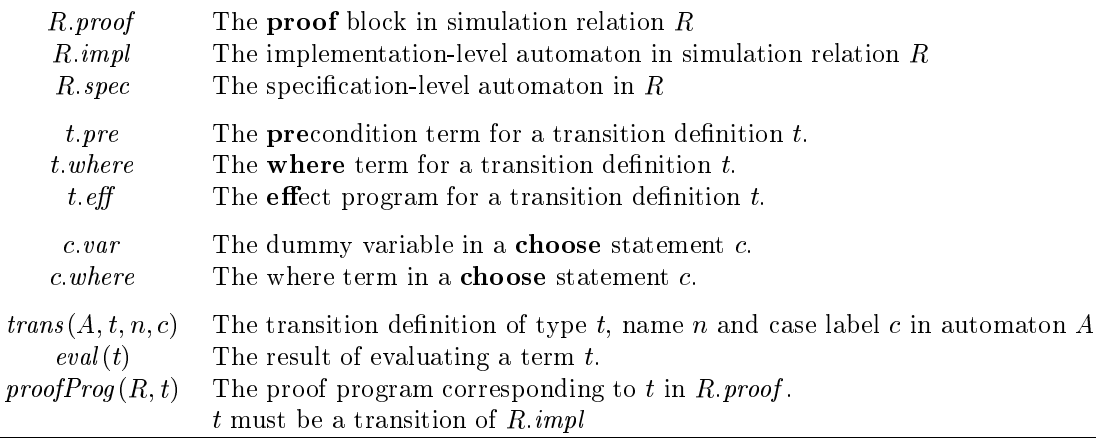

```
SimulatePair(R):
[R: IOA simulation relation]
  let A := R impl, B := R spec, p := R proof
  call Initialize(R)simulate A as described in Section 3, except that:
    for each transition t executed in Acall ExecCorresponding (R, t)Initialize(R):
[R:IOA simulation relation]
  let A := Rimpl, B := Rspec, p := Rproof
  initialize the state of A (using its NDR mechanism if necessary)
  initialize the auxiliary variables in the states block of pinitialize the state of B according to the initially block of pcall CheckSimRel(R)ExecCorresponding(R, t):
[R: IOA simulation relation,
t: a transition of R:impl]
  p := \text{proofProg}(R, t)let \ell be an empty sequence of transitions
  for each statement s in p do
    if s is not a fire statement then
      execute s (s is an assignment, a conditional, or a while construct)
    else
      t' := trans(S.\,spec,\,actionType,\,actionName,\,caseId)<code>call ExecSpecEffect</code>(R, s, t')append t' to \ellcall CheckSimRel(R)if trace(\ell) \neq trace(t) then
    halt with an error
```
Figure 4: Paired Simulator Algorithm (1)

```
{\sf ExcelSpec}\, {\sf Effect}(R, s, t):
[R:IOA simulation relation,
s: a fire statement of the form given in Figure 3,
t: the transition of R.\text{spec} corresponding to s]assign actionActually to the formal parameters of tif eval(t,pre) = true and eval(t.where) = true then
    execute the statements in t.eff following IOA semantics;
    when a choose statement c needs to be evaluated, call EvalSpecChoice(R, s, t, c)
  else
    halt with an error
EvalSpecChoice(R, s, t, c)[R:IOA simulation relation,
s: a, fire statement of the form given in Figure 3,
t: the transition of R.\text{spec} corresponding to s,
c:a choose statement in t. eff]
  let r := eval(term_i), where v_i is the name of c.var
  assign r to c.varif eval(c.where) = false then
    halt with an error
CheckSimRel(R)[R:IOA simulation relation]
    if eval(R, pred) = false then
      halt with an error
```
Figure 5: Paired Simulator Algorithm (2)

Neither of these two additions should be hard to implement. For example, prior and posterior values of variables could be distinguished with a prime decoration on variable names. References to lowlevel explicit choice values could be done using another unique-naming-per-transition convention, this time in the low-level automaton.

## 4.4.2 Interfa
ing with a omputer-assisted theorem prover

The paired simulator may provide counterexample executions where the proposed step correspondence does not hold, but it will never completely certify the proof, even if it provides empirical evidence of its correctness after multiple simulations. However, a version of this language could be used as an interfa
e between the simulation relation stated in IOA and a theorem prover: the proof program can be used to drive the theorem prover in the major overall steps of the proof, reducing the amount of routine work that the user has to do. We refer the reader to  $|KCD^+|$  for an example that illustrates the promise of this dire
tion.

### 4.4.3 Adding syntax for providing a complete proof

As it stands, the **proof** block is not a really a proof, since it is missing the reasoning that shows that each high-level execution fragment produced by a for block in the proof preserves the simulation relation, assuming the relation held true in the immediately preceding state. An interesting project would be to add syntax that would allow the inclusion of this reasoning, in a form suitable for automated proof verification.

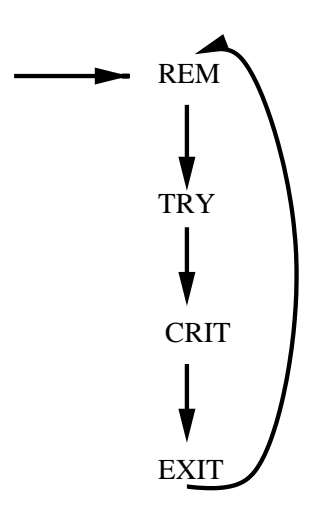

Figure 6: Cy
le of regions for a single user

## 5 Mutual ex
lusion: A Tutorial example

In the preceding sections we introduced the basic concepts concerning the simulation of  $I/O$  automata and presented simple examples to illustrate the simulation language (an extension of IOA) supported by the IOA simulator. This se
tion is intended to serve as a tutorial for using the IOA toolkit for simulating IOA programs. The instru
tions for obtaining the toolkit an be found at URL http://theory.lcs.mit.edu/tds/ioa.html.

We take a well-known problem in distributed algorithms research  $-$  the mutual exclusion problem – and proceed with the reader through multiple levels of abstraction in specifying the problem and deriving a low-level algorithm that implements mutual exclusion. We use the simulation tools to check that our algorithms work as expected and to increase our confidence in the correctness of the proposed simulation relations between different levels in the abstraction hierarchy.

### 5.1 The Mutual ex
lusion problem

The mutual exclusion problem involves the allocation of a single, indivisible, non-shareable resource among *n* processes. The resource could be, for example, an output device that requires exclusive access to produce sensible output or a data structure that requires exclusive access in order to avoid interference among the operations of different processes.

A process with access to the resource is modeled as being in a *critical region*, which is a designated subset of its states. When a process is not involved in any way with the resource, it is said to be in the *remainder region*. In order to gain admittance to its critical region, a process executes a *trying protocol*, and after it is done with the resource, it executes an *exit protocol*. This procedure can be repeated, so that each process follows a cycle, moving from its *remainder region*  $(R)$  to its trying region  $(T)$ , then to its critical region  $(C)$ , then to its exit region  $(E)$ , and then back to its remainder region. This cycle is shown in Figure 6.

In our example, we consider mutual exclusion algorithms within the shared memory model  $[Lyn96]$ . The shared memory system contains n processes, numbered  $1, \ldots, n$ . The inputs to process i are the  $try_i$  action which models a request for access to the resource by process i, and the exit, action, which models an announcement that process  $i$  is done with the resource. The outputs of process  $i$ 

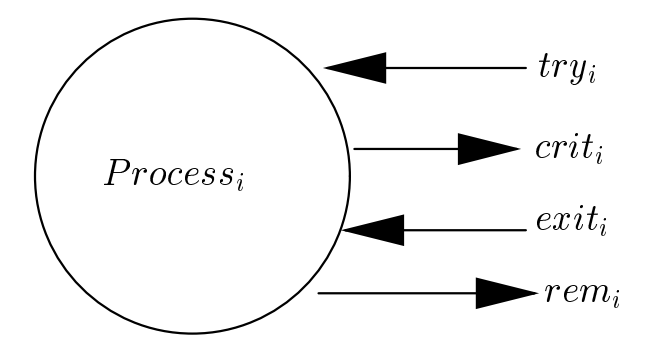

Figure 7: External interfa
e of a pro
ess

are  $crit_i$  which models the granting of access to process i, and remi which tells the process i that it an ontinue with the remainder of its work.

The try, crit, exit, and rem actions are the only external actions of the shared memory system. The processes are responsible for performing the trying and exit protocols. The external interface of pro
ess i is depi
ted in Figure 7.

### 5.2 Specification of mutual exclusion for three processes

The automaton Mutex below is the IOA specification for a mutual exclusion service in a system of three processes.

```
type I n d e x = en d e can d e can d p = , p = , p =
type remains the contract of the contract of remains \mathcal{L}_1 , the contract of remains \mathcal{L}_2s - a - - - - - - - -
        input try ( p : I n d e x )
        output 
rit ( p : I n d e x )
        input exit ( p : I n d e x )
        output rem ( p : I n d e x )
   s t a t e sr \cdot gionMap: Array [Index, Region] := constant (rem)
        input try ( p : I n d e x )
             e f f r e g i o n M a p [ p ℄ := try
        output 
rit ( p : I n d e x )
             pre ( r e g = tre e try ) = try ) = try ) = try ( ) = try ) = try ( ) = try ( ) = try ( ) = try ( ) = try ( ) = try (
                      \wedge \forall u: Index ((p \neq u) \Rightarrow (regionMap[u] \neq crit))e f f r e g i o n m a p <sub>k</sub> p <sub>i</sub> w b i o i i i i o n m
        input exit ( p : I n d e x i n d )
             e f f r e g i o n M a p a p t e g i o n M a p a p i o n M a p i o n M a p i o n M a p i o n M a p i o n M a p i
        output rem ( p : I n d e x )
             pre r e g = e = exept p p a p = exept = exit = exe
             e f e f e g i o n m a p t p t i p t i o n m a p t i m a p t i m a p t i m a p t i m a p t i m a p t i m a p t
```
**Explanation of code** The code above assumes that the processes in the system are referred to by indices  $p_1$ ,  $p_2$  and  $p_3$  and the regions which constitute the cycle used in modeling the execution of a process are called rem, try, crit and exit. The definitions for types Index and Region are used to express these assumptions in IOA.

The signature of Mutex corresponds to the expression of the the external interface in the IOA language of a process shown in Figure 7. The state variable region Map maps process indices to regions and is used to keep track of the current region of a process. Each process is assumed to be in its remainder region initially, hence the initialization of region Map to constant (rem).

The transition definitions are mostly self-explanatory. Each action causes the variable regionMap to be updated to record the region that is entered upon its execution. The transition definition for crit warrants more attention as it is this definition which imposes the mutual exclusion condition. A process in a trying region is allowed to enter its critical region only if there is no other process which is also in region crit.

### 5.2.1 The Environment

We have hitherto assumed that each process obeys the cyclic region protocol. Formally, we define a sequence of  $try_i, crit_i, exit_i$  and  $rem_i$  actions to be well-formed for process i if it is a prefix of the cyclically ordered sequence  $try_i, crit_i, exit_i, rem_i, try_i, \ldots$  In this section we no longer assume but enfor
e the ondition that the intera
tion of the automaton Mutex with its environment is well-formed by specifying the behavior of the environment by means of the automaton Env. The signature of Env is similar to that of Mutex. The point to notice is that the input actions of Mutex are output a
tions for Env and the output a
tions of Env are input a
tions for Mutex.

```
type remains the contract of the contract of remains \mathcal{L}_1 , the contract of remains \mathcal{L}_2
```

```
type I n d e x = en d e can d e can d p = , p = , p =
```

```
signature
     output try ( p : I n d e x )
     input 
rit ( p : I n d e x )
     output exit ( p : I n d e x ) and the set of the set of the set of the set of the set of the set of the set of
     input rem ( p : I n d e x )
s t a t e sr \cdot gionMap: Array [Index, Region] := constant (rem)
t - - - - - - - - - - -
     output try ( p )
          pre r e g = r = - - p <sub>k</sub> p <sub>a</sub> b = rem
          e f f r e g i o n M a p [ p ℄ := try
     input 
rit ( p )
          e f f r e g i o n M a p i o n M a p i o n M a p i o n M a p i o n M a p i o n M a p i o n M a p i o n M a p i
     output exit ( p )
          pre r e g i o n M a p [ p ℄ = 
rit
          e f f r e g i o n m a p <sub>i</sub> p <sub>i</sub> b i o n i o n m a p i
     input rem ( p )
          e f f r e g i o n M a p i o n M a p i o n M a p i o n M a p i o n M a p i o n M a p i o n M a p i o n M a p i
```
#### Well-formed interaction with the environment  $5.2.2$

The automaton MutexEnv below is an automaton whi
h has been obtained by omposing Mutex and Env according to the definition of composition from Section 2. The resulting automaton MutexEnv is the IOA specification of mutual exclusion for three processes where the well-formedness of interaction with the environment is guaranteed. The invariant at the very end asserts mutual exclusion.

```
type I n d e x = en d e can d e can d p = , p = , p =
type region to consider the compact of \mathbf{r}_i , the state \mathbf{r}_i
```

```
s - a - - - - - - - -
      output try ( p : I n d e x ) and the set of the set of the set of the set of the set of the set of the set of t
      output 
rit ( p : I n d e x )
      output exit ( p : I n d e x e x )
      output rem ( p : I n d e x )
s t a t e sr \cdot \texttt{eqionMap}: Array [Index, Region] := constant (rem)
      output try ( p )
           pre r e g = r = - - p <sub>k</sub> p <sub>a</sub> b = rem
           e f f r e g i o n M a p \alpha i o n M a p \alpharit ( p ) in the set of \mathcal{C}pre r e g = tre e e p a p = try = try = try = try = try = try = try = try = try = try = try = try = try = try =
                         \wedge \forall u: Index (p \neq u \Rightarrow region Map [u] \neq crit)
                 e f f r e g i o n m a p <sub>k</sub> p <sub>s</sub> a constant de la parte de la parte de la parte de la parte de la parte de la p
           output exit ( p )
                pre r e g i o n M a p [ p ℄ = 
rit
                 e f f r e g i o n m a p <sub>i</sub> p <sub>i</sub> b i o n a p i o n m a p i o n m a p i o n m a p i o n m a p i o n m a p i o n m
           output rem ( p ) is a positive rem ( p ) is a positive rem ( p ) is a positive rem ( p ) is a positive rem ( p
                presentation and more reserved and more reserved and more reserved and a presentation of the contract of the c
                 e f f r e g = r = rem p t p t i o n = r = m
invariant of MutexEnv:
                                                                   % asserts mutual exclusion
     \forall p : Index
           (\text{regionMap}[p] = \text{crit})\Rightarrow \forall u: Index (p \neq u \Rightarrow regionMap[u] \neq crit))
```
## 5.2.3 Syntax and semantic checking with ioaCheck

Each IOA program needs to pass through a syntax checking phase before it is subjected to further study with back-end tools such as the simulator. The tool for syntax checking can be used by running the shell script ioaCheck. Note that this program also performs some semantic checks on the code. To check your code with ioaCheck:

- 1. Place the code in a file with extension .ioa. For example: MutexEnv.ioa
- 2. At the ommand line type
	- > ioaChe
	k MutexEnv.ioa

The result of using ioaChe
k without any options is either a message on the standard output that indicates a successful check (Finished checking specifications) or errors. The command ioaCheck can also be used to check LSL specifications placed in a file with the extension.lsl. The following is the list of options available for running ioaCheck.

```
Usage
  ioaCheck [option] source-file
Options
 -il translate to intermediate language
 -p prettyprint source files
 -path <dirlist> use <dirlist> to find sour
e files (default '.')
 -sorts print sorts in first source file (LSL only)
 -syms print symbols in first source file (LSL only)
 -debug print debugging information
 -verbose print verbose debugging information
```
### 5.3 Levels of abstraction and simulation

In this section we present the IOA code of two algorithms that implement mutual exclusion specified by the automaton MutexEnv. The automaton Dijkstra des
ribes the mutual ex
lusion algorithm designed by Dijkstra [Lyn96]. The automaton DijkstraInt is a simpler version of Dijkstra's algorithm that abstracts from those parts in the original algorithm dedicated to dealing with liveness. In other words, we have an abstraction hierarchy where the automata MutexEnv, DijkstraInt and Dijkstra lie respe
tively at the top, intermediate and lowest levels.

Figure 8 summarizes how we proceed in the rest of this section. We first present the IOA code for the intermediate level algorithm and use the IOA simulator to check whether it works as expected. To increase our confidence that it complies with the specification of mutual exclusion, we propose a forward simulation relation from DijkstraInt to MutexEnv. We then use the paired simulator to check that the proposed relation holds for the selected executions. We follow a similar line of action for the lower level algorithm. In this case we propose and check a forward simulation relation from Dijkstra to DijkstraInt. We know by Theorem 2.1 that if there is a forward simulation from DijkstraInt to MutexEnv and from Dijkstra to DijkstraInt, then  $traces(Dijkstra)$  must be a subset of tra
es(MutexEnv). That is to say all observable behaviors of Dijkstra are a subset of observable behaviors of MutexEnv and therefore satisfy mutual ex
lusion.

### 5.3.1 Intermediate level algorithm

The following is an IOA program which includes the description of the intermediate level algorithm and a s
hedule blo
k to simulate the automaton DijkstraInt.

```
type I n d e x = en d e can d e can d p = , p = , p =
type remains the contract of the contract of remains \mathcal{L}_1 , the contract of remains \mathcal{L}_2type P 
 V a l u e = enumeration o f rem , s e t f l a g 0 1 , s e t f l a g 2 , 
 h e 
 k , l e a v e t r y ,
                                                 crit, reset, leaveexit
type S t a g e = enumeration o f s t a g e 0 1 , s t a g e 2
automaton D i j k s t r a i n t r
   s - a - - - - - - - -
      output try ( p : I n d e x )
      output 
rit ( p : I n d e x )
      output exit ( p : I n d e x ) and the set of the set of the set of the set of the set of the set of the set of
      output rem ( p : I n d e x )
      in t e rn a l s e t f l a g 0 1 ( p : I n d e x )
      in t e rn a l s e t f l a g 2 ( p : I n d e x )
      in t e rn a l 
 h e 
 k ( p : I n d e x , u : I n d e x )
      in t e rn a l r e s e t ( p : I n d e x )
   states
      flag: Array[Index, Stage] := constant(stat),
      pc: Array [Index, PcValue] := constant (rem),
      S: \text{ Array}[\text{Index}, \text{Set}[\text{Index}]] := \text{constant}(\{\})output try ( p )
          p = p = ep = p = = = <del>m</del>
          e f f p
 [ p ℄ := s e t f l a g 0 1
      in t e rn a l s e t f l a g 0 1 ( p )
          p = p + e p = c = = = = = = = = =
          e f f flag [ p ℄ := s t a g e 0 1 ;
               pc[p] := setflag2in t e rn a l s e t f l a g 2 ( p )
          p = p = e p = c = = = = = = = =
```
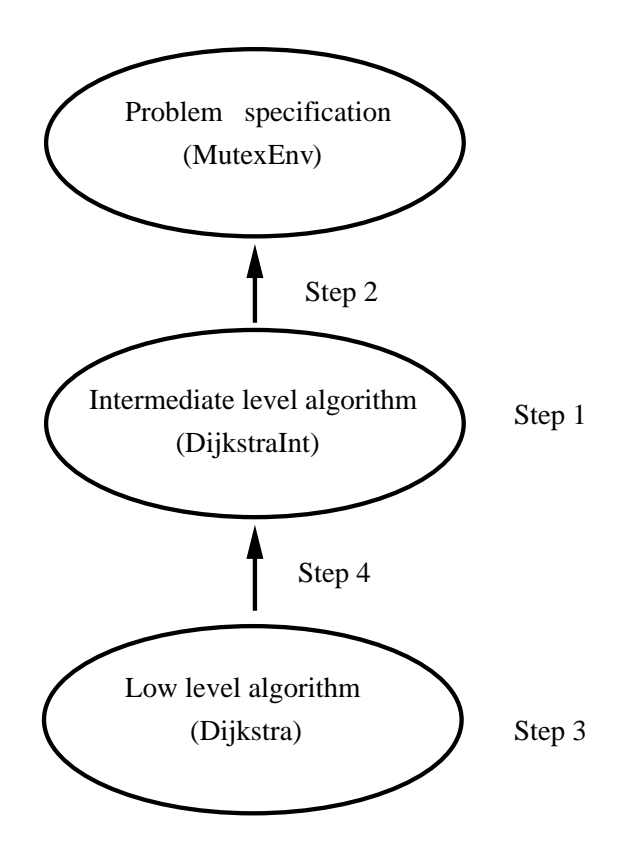

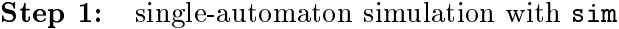

- Step 2: paired simulation with psim
- Step 3: single-automaton simulation with sim
- Step 4: paired simulation with psim

Figure 8: Abstraction hierarchy

```
e f f flag [ p ℄ := s t a g e 2 ;
              S[p] := {p};pc[p] := checkin t e rn a l 
 h e 
 k ( p , u )
       pre p
 [ p ℄ = 
 h e 
 k ^ :( u 2 S [ p ℄)
        e f f f flag i f flag f flag i flag i format i flag i format i flag i flag i format i flag i format i flag i f
                                                            pc[p] := setflag01e l s e S [ p ℄ := S [ p ℄ [ { u };
                          i f size ( S [ p ℄) = 3 then p
 [ p ℄ := l e a v e t r y
                          fi
                          - -
    output in the contract of the contract of the contract of the contract of the contract of the contract of the c
       p = - p + e p a v = - - - - - - p +
        e f f p
 [ p ℄ := 
rit
    output exit ( p )
       pre p
 [ p ℄ = 
rit
        e f f p
 [ p ℄ := r e s e t ;
    in t e rn a l r e s e t ( p )
       p = p = p p = p = c = = = c
        e f f flag fan de offisjele fan de offisjele fan de offisjele fan de offisjele fan de offisjele fan de offisje
              S[p] := \{\};
              pc[p] := leaveexitoutput rem ( p )
       p = e p + e p y e = = = + = + = = = +
        e f f p
 [ p ℄ := rem
s t a t e s pi
k : Int ,
            p : I n d e x
pick := randomInt(1,3);i f pi
k = 1 then p := p1
e e s e i f e i f parte e i f parte e i f parte e i f parte e i f parte e i f parte e i f parte e i f parte e
\sim e p \sim p \sim<u>.</u>
 i f p
 [ p ℄ = rem then f i r e output try ( p )
e le s e t f l a g o i rendre f l a g o i rendre f l a g o i rendre f l a g o i rendre f l a g o i rendre f l a
e l s e i f p
 [ p ℄ = s e t f l a g 2 then f i r e in t e rn a l s e t f l a g 2 ( p )
e l s e i f p
 [ p ℄ = 
 h e 
 k then i f :( p1 2 S [ p ℄) then f i r e in t e rn a l 
 h e 
 k ( p , p1 )
                                                e l s e i f :( p2 2 S [ p ℄) then f i r e in t e rn a l 
 h e 
 k ( p , p2 )
                                                e e s e s e range i red f i re i re i re e re i re e re i re e re e re e re e re e re e re e re e re e re e re
e l'altres de l'altres de l'altres de l'altres de l'altres de l'altres de l'altres de l'altres de l'altres de
e e e i rit the section of the computer that \mathcal{C}(\mathcal{C})e l s e i f p
 [ p ℄ = r e s e t then f i r e in t e rn a l r e s e t ( p )
e e s e s e output rem ( p )
od
```
**Explanation of code** The automaton DijkstraInt makes use of the types PcValue and Stage in addition to those that we have already introduced. The values of type PcValue represent the possible program ounter values for the pro
ess while values of type Stage represent the stages of the algorithm. The phrase axioms NonDet is included to allow the use of operations specified by the trait NonDet.

The signature of DijkstraInt has three internal actions along with those of MutexEnv. It also has some state variables which are not present in MutexEnv. The algorithm specified by DijkstraInt has two stages. The first stage stage01 indicates that a process is either inactive or is about to enter the se
ond stage. The se
ond stage stage2 embodies the ru
ial steps and determines whether a pro
ess is allowed to enter the its riti
al region. A pro
ess an enter its riti
al region only if all other processes are in the first stage of the algorithm. The transition definition for action check details how this is checked. The state variables flag and pc are used respectively to record the stage of the algorithm for each process and to control the order of occurrence of the actions mimicking the program ounter of a pro
ess. The s
hedule blo
k implements a randomized s
heduling poli
y for three processes. One of the three processes is picked randomly each time the while loop is executed. When  $\text{pc}[p]$  is check then the schedule block decides the process to be checked by p, by looking at  $S[p]$  and yielding the process with the smallest identifier that is not already in  $S[p]$ . Such a process is guaranteed to exist because  $pclp]$  is no longer check once  $S[p]$  contains all processes.

#### 5.3.2 Running the simulator with sim

To simulate your code with sim:

- 1. Pla
e your ode in a le with extension .ioa, for example DijkstraInt.ioa
- 2. Check the code for syntax and semantic errors with ioaCheck
- 3. At the ommand line type
	- > sim 100 DijkstraInt.ioa

where the first argument to sim is the number of required simulation steps and the second argument is the source file. The choice of number 100 here is arbitrary.

A sample output is presented in Se
tion A.4 of the Appendix. The following is the list of options available for running sim.

Usage

sim [option] <# steps> [<automaton name>] <IL filename>

Options

```
[-big] USE BigInteger and BigReal for all calculations
[-config <string>]+ Use the given configuration file(s) for options
[-daikon] Turn on Daikon instrumentation on
[-dbg <string>]+ Turn on debug information for a java class or package.
[-debug] Turn on debug information globally
[-ignoreFirst] Ignore first program point (init states) during Daikon instrumentation
[-noIl] Do not send il output to a file (if reading an IOA file)
[-o <string>] Set base name for output
[-odecls <string>] Set destination file for decls output
[-odtrace <string>] Set destination file for dtrace output
[-oil <string>] Set destination for il output
[-rseed <number>] Set randomizer seed for regression resting
[-state] Show all state variables during execution
[-traces] Show only traces during execution
[-traces0nly] Show only traces during execution
```
## 5.3.3 Forward simulation from DijkstraInt to MutexEnv

The code below defines a forward simulation relation in IOA and contains a proof block for that relation. Together with the IOA descriptions of Mutex and DijkstraInt augmented with the NDR programs from Se
tion 5.3.1, this blo
k allows one to use the paired simulator to he
k whether the relation holds in the simulated executions.

```
forward s imu la t ion from D i j k s t r a I n t to M u t e x E n v :
  \forall i: Index (DijkstraInt.pc[i] = setflag01 \lor DijkstraInt.pc[i] = setflag2 \lorDijkstraInt.pc[i] = check \vee DijkstraInt.pc[i] = leaver\Leftrightarrow MutexEnv.regionMap [i] = try);
  \forall i: Index (DijkstraInt.pc[i] = crit \Leftrightarrow MutexEnv.regionMap[i] = crit);
  \forall i: Index (DijkstraInt.pc[i] = rem \Leftrightarrow MutexEnv.regionMap[i] = rem);
  \forall i: Index (DijkstraInt.pc[i] = reset \lor DijkstraInt.pc[i] = leaveexit
                       \Leftrightarrow MutexEnv.regionMap [i] = exit);
proo f
      i n i t i a l l y M u t e x E n v . r e g i o n M a p := 
 o n s t a n t ( rem )
      f o r output try ( p : I n d e x ) do f i r e output try ( p ) od
      f o r output 
rit ( p : I n d e x ) do f i r e output 
rit ( p ) od
      f o r output exit ( p : I n d e x ) do f i r e output exit ( p ) od
      f o r output rem ( p : I n d e x ) do f i r e output rem ( p ) od
      f is a contract that is a good of \mathcal{L} , \mathcal{L} , \mathcal{L} is a contract of \mathcal{L}f o rest f a g 2 ( p : I n d e x ) i g a g 2 ( p ) i g a g 2 ( p ) i g a g 2 ( p ) i g a \simf o r in t e rn a l 
 h e 
 k ( p : I n d e x , u : I n d e x ) i g n o r e
      f o r in the sense that is the sense of \pi , in a sense of \pi
```
**Explanation of code** The candidate relation in this example is based on the relation between the values of the state variable pc of the low-level automaton and those of the state variable regionMap of the specification automaton. The intuition behind this relation is as follows. For each region in the specification of mutual exclusion there are certain actions that can be performed by the lowlevel automaton. These actions are determined by the pc values. The relation states that whenever the program counter of a process at the low-level automaton is set to one of setflag01, setflag2, check, or leavetry, the regionMap of the specification automaton must show region try for the same process. The rest of the relation is defined similarly. The delimiter ";" can be interpreted as onjun
tion.

In paired simulation, the simulation of the low-level algorithm drives the simulation of the highlevel one. For each external action performed by the low-level automaton, the proof block directs the simulator to fire the action with the specified name at the high-level. The internal actions are matched by empty execution fragments indicated by **ignore** statements. The simulator checks whether the proposed simulation relation holds after the actions are performed.

#### 5.3.4 Running the paired simulator with psim 5.3.4

To run the paired simulator:

- 1. Pla
e the ode is in a le with extension .ioa, for example InttoMutex.ioa
- 2. Check the code for syntax and semantic errors with ioaCheck
- 3. At the ommand line type

> psim 100 DijkstraInt MutexEnv InttoMutex.ioa where the first argument to psim is the number of simulation steps, the second argument is the name of the low-level (implementation) automaton and the third argument is the name of the high-level (specification) automaton and the fourth one is the name of the source file. The choice for number 100 in this example is arbitrary.

A sample output is presented in Section A.5 of the Appendix.

The following is the list of options available for running psim.

```
Usage
  sim [option] <numSteps> <implAut> <specAut> <filename>
Options
  [-big℄ Use BigInteger and BigReal for all 
al
ulations
  [-config <string>]+ Use the given configuration file(s) for options
  [-daikon] Turn on Daikon instrumentation on
  [-dbg <string>]+ Turn on debug information for a java class or package.
  [-debug] Turn on debug information globally
  [-ignoreFirst] Ignore first program point (init states) during Daikon instrumentation
  [-noIl] Do not send il output to a file (if reading an IOA file)
  [-o <string>] Set base name for output
  [-odecls <string>] Set destination file for decls output
  [-odtrace <string>] Set destination file for dtrace output
  [-oil <string>] Set destination for il output
  [-rseed <number>] Set randomizer seed for regression resting
  [-state] Show all state variables during execution
  [-traces] Show only traces during execution
  [-traces0nly] Show only traces during execution
```
#### $5.3.5$ Forward simulation from Dijkstra to DijkstaInt

In this section we present the IOA code written for use with the paired simulator on automata Dijkstra and DijkstaInt. Note that the low-level automaton Dijkstra is presented for the first time. We do not explain it in detail as it is similar in many aspects to DijkstraInt. The main difference is that Dijkstra has three stages as opposed to two in Dijkstra. The additional stage is necessary to deal with the turn variable whose purpose is to guarantee that a process eventually enters its critical region. The internal actions which are present in Di jkstra but not in Di jkstraInt all deal with testing and setting the variable turn.

```
type P a l a l u e l a g 1 , t e t t t a g 1 , t e t f l a g 1 , t e s t t t t t f l a g , s e t t t t t t t t
                                                                                setflag2, check, leavetry, crit, reset,
                                                                                l e a v e e x i t
type S t a g t e t o w = t and the contract of the state of the state of the distribution of the state of the 
automaton D i j k s t r a
  s - a - - - - - - - -
          . . . . . . . . . . . . . . . . .
          output in the second contract of the second contract of the second contract of the second contract of the second contract of the second contract of the second contract of the second contract of the second contract of the s
          output exit ( p : I n d e x )
          output rem ( p : I n d e x )
          in t e rn a l s e t f l a g 1 ( p : I n d e x )
          in t e rn a l s e t f l a g 2 ( p : I n d e x )
          in t e rn a l t e s t t u r n ( p : I n d e x )
          in t e rn a l t e s t f l a g ( p , u : I n d e x )
          in t e rn a l s e t t u r n ( p : I n d e x )
          in the result of the result of the state \mathbf{r} and \mathbf{r} and \mathbf{r} and \mathbf{r} and \mathbf{r} and \mathbf{r} and \mathbf{r} and \mathbf{r} and \mathbf{r} and \mathbf{r} and \mathbf{r} and \mathbf{r} and \mathbf{r} and \mathbf{r} an
          in the result of the set of the set of the set of the set of the set of the set of the set of the set of the s
         turn : Index,
```

```
flag: Array[Index, StageLow] := constant(stage 0),pc: Array [Index, PcValueLow] := constant (rem),
   whose_flag: Array [Index, Index],
   S: Array [Index, Set [Index]] := constant (\{\})output try ( p : I n d e x )
        p = p = ep = p = = = <del>m</del>
        e f f p
 [ p ℄ := s e t f l a g 1
    in t e rn a l s e t f l a g 1 ( p : I n d e x )
        p = = p + e p = = = = = = = = = = =
        e f f flag [ p ℄ := s t a g e 1 ;
                pc[p] := testturnin t e rn a l t e s t t u r n ( p : I n d e x )
        p = p = t p = c = c = c = = =
        e f turn de propondiels de la grande de la grande de la grande de la grande de la grande de la grande de la gr
                e l s e p
 [ p ℄ := t e s t f l a g ;
                          whose_f1ag[p] := turnfi
    in t e rn a l t e s t f l a g ( p , u : I n d e x )
        presented the set of the set of the set of the set of the set of the set of the set of the set of the set of t
        e final flag flag flag \sim s then provided the set of the set to the set of the set of the set of the set of the set of the set of the set of the set of the set of the set of the set of the set of the set of the set of t
                e l s e p
 [ p ℄ := t e s t t u r n
                fi
                 \overline{\phantom{a}}in t e rn a l s e t t u r n ( p : I n d e x )
        p = p = e p s = = = = = = = =
        e f f turn := p ;
                pc[p] := setflag2in t e rn a l s e t f l a g 2 ( p : I n d e x )
        presented the present property of the set of the set of the set of the set of the set of the set of the set of
        e f f flag [ p ℄ := s t a g e 2 ;
               S[p] := {p};pc[p] := checkin t e rn a l 
 h e 
 k ( p , u : I n d e x )
        pre p
 [ p ℄ = 
 h e 
 k ^ :( u 2 S [ p ℄)
        e f f f flag i f flag f flag i flag i format i flag i format i flag i flag i format i flag i format i flag i f
                                                                    pc[p] := setflag1e l s e S [ p ℄ := S [ p ℄ [ { u };
                           in figure ( \mathbf{s} is a vector point of the properties of the properties of the set \mathbf{s}fi
   output 
rit ( p : I n d e x )
        p = - p + e p a v = - - - - - - p +
        e f f p
 [ p ℄ := 
rit
   output exit ( p : I n d e x ) and the set of the set of the set of the set of the set of the set of the set of
        pre p
 [ p ℄ = 
rit
        e f f p
 [ p ℄ := r e s e t
    in t e rn a l r e s e t ( p : I n d e x )
        presented the second property of the second property of the second property of the second property of the second property of the second property of the second property of the second property of the second property of the s
        e f f flag [ p ℄ := s t a g e 0 ;
                S[p] := \{\};
               \mathtt{pc}[\mathtt{p}] := leaveexit
   output rem ( p : I n d e x )
        presentation and the contract of the contract of the contract of the contract of the contract of the contract o
        e f f p
 [ p ℄ := rem
s t a t e s pi
k : Int ,
             p : Index
 pick := randomInt(1, 3);
```

```
i f pi
k = 1 then p := p1
     e l'antico de l'antico de l'antico de l'antico de l'antico de l'antico de l'antico de l'antico de l'antico de
     \sim e p \sim p \sim<u>.</u>
     i f p
 [ p ℄ = rem then f i r e output try ( p )
     e l s e i f p
 [ p ℄ = s e t f l a g 1 then f i r e in t e rn a l s e t f l a g 1 ( p )
     e e s e s e registra e s e romando e e concerto e e se e concerto e e e e registra e e registra e registra e e
     e l s e i f ( p
 [ p ℄ = t e s t f l a g ^ w h o s e _ f l a g [ p ℄ 6= p ) then
                                                f i r e s e s e re a l t e s e s e d a g ( p ) w h o s e s e s e g \sim p \sim /
     e l'altres e transmission de l'altres en la construction de l'altres en la construction de la construction de
     e l s e i f p
 [ p ℄ = s e t f l a g 2 then f i r e in t e rn a l s e t f l a g 2 ( p )
     e l s e i f p
 [ p ℄ = 
 h e 
 k then i f :( p1 2 S [ p ℄) then f i r e in t e rn a l 
 h e 
 k ( p , p1 )
                                                e e i s e ra l p g i r e i r e re i re e i e e i re e i re e i re de l p e re e r
                                                e l s e i f :( p3 2 S [ p ℄) then f i r e in t e rn a l 
 h e 
 k ( p , p3 )
     e e se i primer e se e se se se se e output e se se vez e output de la part de la part de la part de la part d
     e e e i rit the section of the computer that \mathcal{C}(p)e l'altres e i f p transformation de l'altres est transformation de l'altres en la commune de l'altres en la c
     e l'ancienne de l'ancienne de l'ancienne de l'ancienne de l'ancienne de l'ancienne de l'ancienne de l'ancienne
    fi
    od
    odforward s imu la t ion from D i j k s t r a to D i j k s t r a I n t :
    (Dijkstra.S = DijkstraInt.S);\forall p: Index (Dijkstra.flag [p] = stage 0 \vee Dijkstra.flag [p] = stage 1
                                  \Leftrightarrow DijkstraInt.flag[p] = stage01);
    \forall p: Index (Dijkstra.flag[p] = stage2 \Leftrightarrow DijkstraInt.flag[p] = stage2);
    \forall\text{ p:Index (Dijkstra.pclp] = rem }\Leftrightarrow\text{ DijkstraInt.pclp] = rem);\label{eq:3}\forall p: Index (Dijkstra.pc[p] = setflag1 \Leftrightarrow DijkstraInt.pc[p] = setflag01);
    \forall p: Index (Dijkstra.pc[p] = testturn \lor Dijkstra.pc[p] = testflag \lorDijkstra.pc[p] = setturn \lor Dijkstra.pc[p] = set1aq2\Leftrightarrow DijkstraInt.pc[p] = setflag2);
    \forall p: Index (Dijkstra.pc[p] = check \Leftrightarrow DijkstraInt.pc[p] = check);
    \forall p: Index (Dijkstra.pc[p] = leavetry \Leftrightarrow DijkstraInt.pc[p] = leavetry);
    \forall p: Index (Dijkstra.pc[p] = crit \Leftrightarrow DijkstraInt.pc[p] = crit);
    \forall p: Index (Dijkstra.pc[p] = reset \Leftrightarrow DijkstraInt.pc[p] = reset);
    \forall p: Index (Dijkstra.pc[p] = leaveexit \Leftrightarrow DijkstraInt.pc[p] = leaveexit);
proo f
      \blacksquareDijkstraInt.flag := constant(stage01);DijkstraInt.pc := constant(rem);DijkstraInt.S := constant({})f output try ( \mathbf{r} ) do f in dominate try ( \mathbf{r} ) do f in dominate try ( \mathbf{r} ) of \mathbf{r} ( \mathbf{r} ) of \mathbf{r}f o r in t e rn a l s e t f l a g 1 ( p : I n d e x ) do f i r e in t e rn a l s e t f l a g 0 1 ( p ) od
      f o r in the sense that is not a life to prove the sense of the sense is the sense of the sense of the sense o
      f o recent to the set \mathcal{A} , p , a contract \mathcal{A} , and \mathcal{A}f o r in t e rn a l s e t t u r n ( p : I n d e x ) i g n o r e
      for a l s e rn a l s e \mathbb{R} , we have the result of the set f l and \mathbb{R} and a l a g \mathbb{R} e to f l a g \mathbb{R}f o r in t e rn a l 
 h e 
 k ( p , u : I n d e x ) do f i r e in t e rn a l 
 h e 
 k ( p , u ) od
      rit ( p ) output ( p ) and for all \alpha is a set of \alpha , \beta , \beta , and \betaf o r output exit ( p : I n d e x ) do f i r e output exit ( p ) od
      f o r in t e rn a l r e s e t ( p : I n d e x ) do f i r e in t e rn a l r e s e t ( p ) od
```
f o r output rem ( p : I n d e x ) do f i r e output rem ( p ) od

**Explanation of code** The forward simulation relation is based on the idea that the first two stages (stage0 and stage1) of algorithm Dijkstra are represented by a single stage in DijkstraInt (stage01). The rest of the ode should be self-explanatory. The paired simulation an be arried out by placing the code for DijkstraInt from Section 5.3.1 in the same file as the code for Dijkstra with the schedule block and the proposed simulation relation.

## 6 Simulator-related extensions to the IOA language

In this section we revisit those parts of the IOA language that were modified in order accommodate the language constructs on which the IOA simulator depends. The modifications to the IOA syntax are described formally using a BNF grammar. We also comment on the semantic constraints for the extensions to the IOA language. The reader is referred to  $[GLV01]$  for the rest of the IOA grammar, the grammar syntax onventions used here and the semanti
s of the IOA Language.

## 6.1 Resolution of nondeterminism

As explained in Section 3, our approach to resolution of nondeterminism requires programmers to specify how the nondeterminism in an automaton is to be resolved by the simulator. The necessary modification to the IOA Language has two parts:

- 1. Addition of syntax for sequential programs that specify the values to choose or the transitions to schedule ("NDR programs").
- 2. Extensions to the existing syntax for automaton and hoose that in
orporate these sequential programs.

The resulting grammar is very similar to the existing **program** grammar in IOA, except that it permits the new fire and yield statements, used by the NDR mechanisms to schedule automaton actions and determine values of choices, as well as the while statement, which provides a looping construct with simple deterministic semantics.

Extension to primitive automaton syntax: This extension is straightforward: it simply provides a pla
e to spe
ify the s
hedule of a primitive automaton.

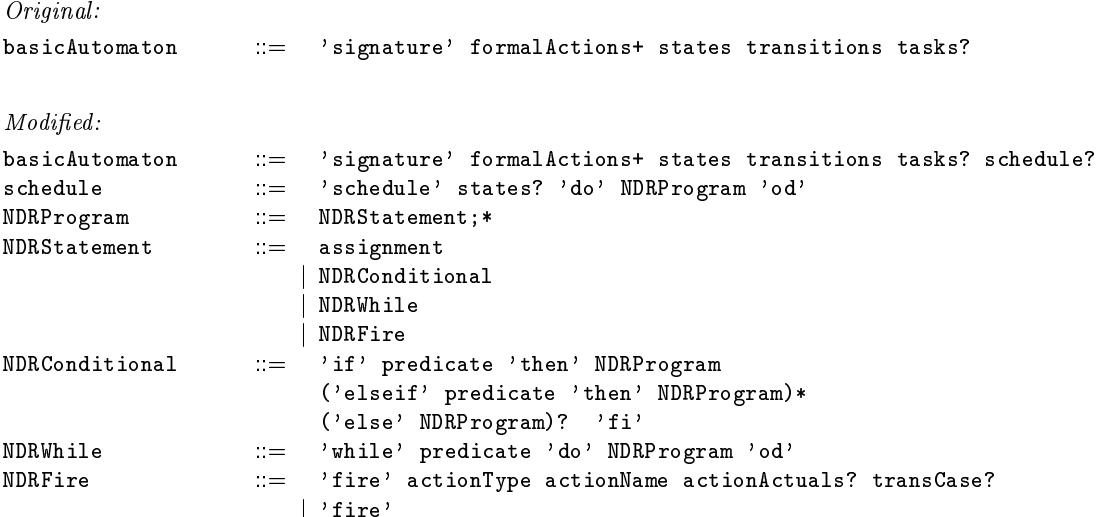

An assignment in a schedule block may assign a value to any of the schedule's state variables, but it may not assign values to variables inside the automaton. This onstraint is veried during stati he
king.

Determining values within a choose: This extension is also mostly straightforward. Besides providing a place to hold the NDRProgram, however, it does two additional things: first, it specifies a shorthand notation for a (presumably) common form of choice determination, and second, it allows for a choose statement to specify a variable name without a constraining where predicate. This is necessary for paired simulation, since the names of the chosen values in the specification automaton are still necessary to carry out the step correspondence, even in the absence of a where predicate.

Original:

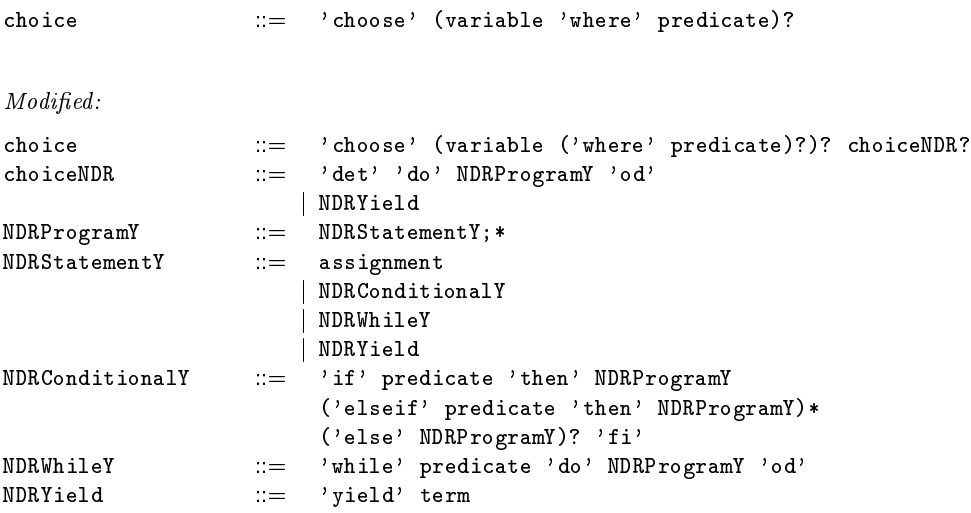

The only statements appearing in a yield context are those that return values; specifically fire statements are disallowed.

#### 6.2 Labeling transition definitions

As explained in Section 3, our approach to resolution of nondeterminism requires a way to refer to a transition definition in a primitive automaton. In general, it is not enough for this to specify the name and parameters of the transition: it is possible for two transitions with identical signature and where lause to be enabled in the same state. This addition to the IOA syntax remedies the situation by providing an explicit naming mechanism:

Original:

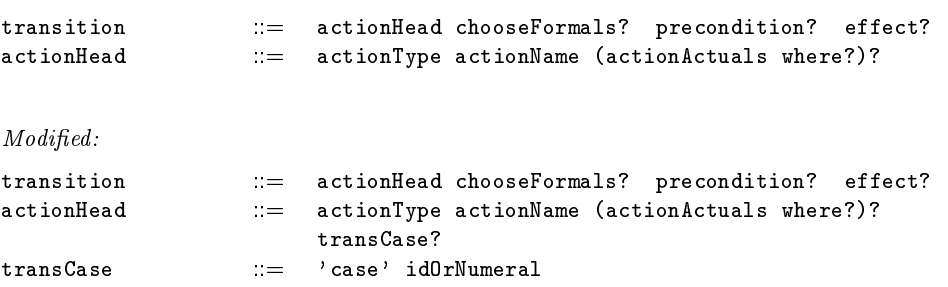

The user is free to define, for a given action, two transitions with the same parameters and case name. The semantic checker does not issue an error message unless a schedule block for the automaton refers to su
h a dupli
ate transition. In ase a dupli
ate transition is referred to, it indicates that more than one transition matches the given description, just as it would if there were no ase names given.

## 6.3 Labeling invariants

It is convenient for invariants to have a name, so that the simulator can refer to the specific invariant in case it fails. This was accomplished with the following grammar change, which allows any numeral or identifier to be given as the name for an invariant.

Original: invariant  $::=$  'invariant' 'of' automatonName ':' predicate Modified: invariant  $::=$  'invariant' idOrNumeral? 'of' automatonName ':' predicate

Be
ause invariant labels exist only for the user's onvenien
e in reading the simulator's output, the user is free to choose any (alphanumeric) name desired; no semantic checks are performed. For example, the user may give all invariants of an automaton the same name — this is considered as legal although it should obviously be avoided.

#### $6.4$ Paired simulation

In addition to the mathematical statement of a simulation relation between automata, the simulator also needs a step orresponden
e between the automata whi
h realizes the simulation relation. Hence, it was necessary to develop a language for specifying these correspondences. See Section 4 for the semantics of this language, and for justification of the approach and terminology.

The syntax of IOA has been extended with **forward simulations** to permit the specification of a "proof", which embodies the step correspondence. This proof specifies, for each transition that the implementation automaton might take, a way to produ
e a sequen
e of transitions for the specification automaton. The following are the additions:

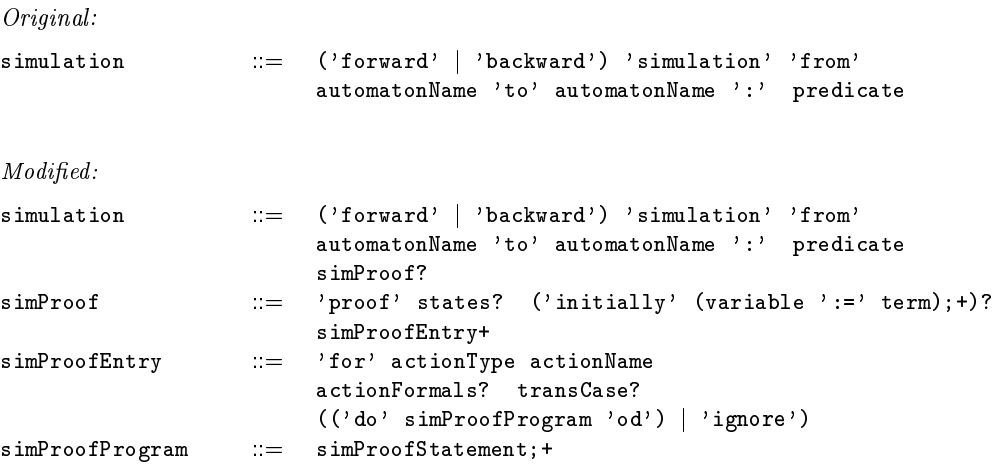

```
simProofStatement ::= assignment
                      j simProofConditional
                       | simProofWhile
                      j simProofFire
simProofConditional ::= 'if' predicate 'then' simProofProgram
                        ('elseif' predicate 'then' simProofProgram)*
                        ('else' simProofProgram)? 'fi'
simProofWhile ::= 'while' predicate 'do' simProofProgram 'od'
simProofFire ::= 'fire' actionType actionName
                        a
tionA
tuals? transCase?
                        ('using' ( term 'for' variable ),+)?
```
The left-hand side of an assignment in a simProofInit block must refer to a state variable of the specification automaton. The user assumes the burden of ensuring that the **initially** assignments result in a reachable state of the specification automaton.

## 7 Implementation of the simulator

### $7.1$ The IOA toolkit architecture

The simulator is part of the IOA toolkit, which is written in Java. The toolkit is split into two parts: the front end and the back end. The front end includes the IOA parser and syntax checker, while the back end includes the simulator, a code generator (to Java) and a translator to LSL. The tools share many components, and the shared parts are designed to facilitate adding new tools with minimal effort. The components can be divided into three categories:

- Intermediate language and syntax trees All ba
k end tools use the same syntax tree to represent the IOA language stru
tures as Java data stru
tures. The front end generates an intermediate language (IL) representation of IOA, and ba
k end libraries parse this IL into the shared syntax tree.<sup>3</sup>
- Data stru
tures for exe
utable IOA In addition to the simulator, the IOA ode generator can also execute IOA programs4. To prevent redundant code and to ensure similar behavior, the toolkit programs that an exe
ute IOA all use the same Java pa
kage for IOA data structures and functions.
- shared utility to provide similar behavior and interesting the IOA to all the IOA tools, many users interfa
e and other features are implemented in shared libraries. In addition to the IL parser and syntax tree described below, the tools share an error handling mechanism, a command line argument pro
essor and debug output generator.

Of course, all the tools are different in the ways they work with IOA. Specifically, some tools require only a subset of the language. For example, the simulator has no need for assert clauses in LSL specifications for data structures, but requires schedule and det blocks for nondeterminism resolution. In ontrast, the the translator to LSL needs the assert lauses, but does not need nondeterminism resolution. We use the following rules for handling these implementation issues:

Note that the front end has to have a syntax tree to parse IOA, but this tree is different from the back end tree,  $\,$ and does not interact with the back end. We shall henceforth call the front end parser the IOA parser and the back end IL parser the IL parser.

Using the same ideas for nondeterminism resolution and scheduling that are presented in this paper

- The IOA front end parser understands all extensions of the language and writes IL les ontaining all the relevant information.
- The IL parser understands the ore part of IOA, su
h as automaton signature, state variables and transition definitions.
- For a language stru
ture that is spe
i to a parti
ular tool, the tool is responsible for parsing and creating syntax trees for the structure.

The advantage of the above rules is that it makes the tools more independent from ea
h other and the IL more robust to hanges. The disadvantage is that implementing global features (like unparsing) is more difficult with respect to syntax trees.

### $7.2$ The Intermediate language and IL parser

The IL is written to a text file by the IOA parser after an IOA file is read. It is meant to be "self" contained": unlike an IOA file, it does not refer to external definitions such as LSL traits.

The format of the IL is parenthesized symbolic expressions (S-expressions), which are easily parsed and allow human reading and editing for debugging.

The convention is that the IOA parser and the IL parser do not write/read directly to/from text format. Instead, they parse/unparse the into S-expressions and then let a utility write to text form. This separates the steps involved in text processing and low-level parsing from the high-level recognition of IOA syntax structures. Another advantage of this is that the formatting and appearance of iL is the same when it is being generated by the IOA parser or the IL parser . Lastly, when the IL parser finds an error in the IL, it uses the error handler common to all tools.

### 7.2.1 The spec object

Every IL file contains a top level object called the spec:

```
(ioa *sort-table* *operator-table* *variable-table*
      *automaton-definition* ...
      *annotations*)
      *annotations*)
```
The spec is a an S-expression list (S-list) that begins with the word ioa, and contains the symbol tables (one for data type sorts, one for operators and one for variable names), followed by the automaton definitions (more than one automaton can be defined), followed by any additional annotations for the spe
.

The IL defines specific places where tool-specific extensions of the language may be placed: they are always at the end of S-lists and are written as S-lists following globally-recognized elements. The IL Parser delegates the parsing of tool-specific extensions back to the tool that invoked it.

<sup>-</sup>Even though they use different syntax trees, both of them generate S-expressions

### $7.2.2$ Symbol tables

The IOA checker and parser resolve all name and scope issues, so that variables and operators share one flat namespace. The symbol tables map from this flat name space to the original IOA name space. The Simulator uses the flat namespace, but reports actions using the symbol table so users an refer to state variables and operators by their original names. For example in the following symbol tables:

```
(ioa
  (sorts)
                                                   :: *sort-table*
  \mathcal{S} , the sort-table table table table table table table table table table table table table table table
   (s0 "Bool" ())
   \ddotsc(s3 "Int" () lit)
   ...)
  (ops ;; *operator-table*
   (op1 (infix "=") ((s0 s0) s0) (s
ope 0))
   ...
   (op452 (infix "=") ((s3 s3) s0) (s
ope 22))
   ...)
```
The operator  $op452$  is the = operator that operates on two arguments of type Int and returns a type Bool. Since the equality operator for integers is explicitly named, back end tools do not have to determine what a particular usage of  $=$  is. This is convenient because two data types may define and operator like  $*$  to mean different things (e.g. concatenation vs. multiplication).

#### $7.2.3$ **Additional annotations**

The two major types of annotations recognized by the shared IL parser in the spec object are shorthand sorts (such as tuple definitions) and invariant statements. Simulation relations between automata are annotations that are parsed only by the simulator and LSL generators.

## 7.2.4 Automaton definitions

Each automaton definition is an S-list that consists of a description of the actions, the state variables (and their initializations), the possible transitions followed by tool-specific annotations. The only annotation the simulator uses is a **schedule** block for nondeterminism resolution.

```
(automaton "Channel"
((actions))
    (a0 input "send" (formals v1))
    (a1 output "re
eive" (formals v1)))
   (states *state-variables*)
   (transitions *transitions-list*)
   \mathbf{t} transitions-list \mathbf{t}(schedule *schedule-block*)))
```
Laura Dean's thesis [Dea01] contains the formal BNF specification of the IL, along with the simulator-specific extensions.

## 7.3 Implementation of the IL

In this section, we briefly look at the way the IL syntax tree is implemented. For a more detailed view, see Ramirez's thesis [RR00].

Every object in the IL tree is a Java interface that inherits from ioa.il.ILElement. For example, ioa.il. Program is an ioa.il. ILElement that contains multiple ioa.il. Statements. Each of these interfaces is implemented with Java objects that inherit from ioa.il.BasicILElement. There are two reasons for using interfaces rather than objects for the IL:

- to in the IL in a see the IL in a see to in a see the independent way from the default of proto under ioa.il.Basi
IlElement.
- Java does not permit multiple inheritan
e in ob je
ts, so using interfa
es provides more exibility for tools that want to extend object functionality.

Each back-end tool can choose to directly use classes in **ioa.** il to implement its functionality, or it can extend some of the objects derived from ioa.il.BasicILElement and create a parallel syntax tree for itself. The convention is to delegate standard functionality to **ioa.il** objects whenever possible. Therefore, for example, ioa.simulator.SimChoice extends ioa.il.NDRChoice which extends ioa.il.BasicValue. ioa.simulator.SimChoice does not directly extend ioa.simulator.SimValue (whi
h extends ioa.il.Basi
Value).

To parse and generate IL tree objects, the factory design pattern is used. The ILParser is a subroutine called by back-end tools that does the actual parsing. ILParser generates objects in the tree as needed by asking an ILFactory. By default, the ILParser uses ioa.il.BasicILFactory which produces children of ioa.il.BasicILElement. Back-end tools that want to replace IL tree objects with customized ones just have to change the factory that is used to a custom one. The simulator thus uses a ioa.simulator.SimILFactory.

## 7.4 Simulator data types

The Simulator shares runtime type libraries with the IOA Code Generator to ensure similar ode behavior and to reduce repeated code. The toolkit refers to these as abstract data types (ADTs) and Michael Tsai in "ADTs for IOA Code Generation" [Tsa01] describes the process in detail.

Data types and associated operators used in IOA are specified either explicitly (in LSL files) or implicitly (built in) to the IOA parser and checker. These specifications are implemented by ADTs in the runtime libraries. When an IOA program is run and an operator or data type is onstru
ted in the IL tree, the Simulator looks up the appropriate implementation in an ADT "Registry" that maps operator and sort specifications to implementations. The implementation sort or operator is then used when working with data values.

## 7.4.1 The ADT registry

Before the Registry is used, it must be told whi
h IOA operators and sorts are being implemented by what. This is done by a set of registration classes. For example, the registration class for IntSort tells the Registry that: the IOA data type Int will be implemented by the Java class IntSort, and the operators that work on Int (su
h as +) will be implemented by methods in IntSort.

A registration class may register for any number of operators or sorts, but the convention is to use one registration class for each IOA data type and its associated operators. For functions that operate on multiple sorts, registration an be done by any of the sorts' registration lasses.

Since specifications are separate from implementation, users can choose to have an alternate set of data type implementations. This is done by configuring the Registry to use a different set of registration classes in the . ioarc configuration file.

It is important to note that with this flexible registration mechanism, mismatches in registration are not detected at compile time. For example, if an ADT was missing and a registration class referred to it, the registration class would still compile. Only when the simulator is run would this error be dete
ted. This makes good testing and error he
king vital (see below).

## 7.5 Testing and implementation

The IOA toolkit also shares testing infrastructure between its tools. There are two types of tests:

- t test tests these test a few computers for the sequence functionality by the function of the second or done using Junit  $|JUn02|$ . Currently, all the ADT implementations and some shared interface libraries are tested this way. Testing the ADTs with unit tests is important as it would be troublesome to generate IOA files that call every method in an ADT implementation.
- Regression tests All the output generated by IOA tools is ompared to the expe
ted output using a test suite of more than 30 tests. These tests check for correct implementation of IOA data and language structures, and each test is run for each tool.

Extensions to the Simulator or other tools should also add the appropriate unit and regression tests to ensure verification of correct operation.

### $\bf{A}$ Simulator outputs

This se
tion in
ludes the simulator outputs for the examples presented throughout this paper. (Note: some of them need to be updated).

### A.1 Simulator output for Chooser

```
[[[[ Begin initialization [[[[
%%%% Modified state variables:
     chosen \leftarrow 87
     did choose --> false
[1] End initialization [1]
[[[[ Begin step 1 [[[[
    transition: output action1 in automaton Chooser
%%%% Modified state variables:
     chosen \rightarrow 11
     did choose --> true
1111 End step 1 111[[[[ Begin step 2 [[[[
    transition: output action2(11) in automaton Chooser
%%%% No modified state variables
J]]] End step 2 J]]]
[[[[ Begin step 3 [[[[
    transition: output action1 in automaton Chooser
%%%% Modified state variables:
     chosen \leftarrow 12
     did_
hoose --> true
1111 End step 3 1111[[[[ Begin step 4 [[[[
    transition: output action2(12) in automaton Chooser
%%%% No modified state variables
1111 End step 4 1111
[[[[ Begin step 5 [[[[
    transition: output action1 in automaton Chooser
%%%% Modified state variables:
     chosen \leftarrow 13
     did_
hoose --> true
1111 End step 5 1111
\ldots[[[[ Begin step 95 [[[[
    transition: output action1 in automaton Chooser
%%%% Modified state variables:
     chosen \leftarrow 13
     did_
hoose --> true
1111 End step 95 1111
[[[[ Begin step 96 [[[[
    transition: output action2(13) in automaton Chooser
%%%% No modified state variables
1111 End step 96 1111
```

```
[[[[ Begin step 97 [[[[
```

```
transition: output action1 in automaton Chooser
```

```
%%%% Modified state variables:
     chosen \leftarrow 11
     did_
hoose --> true
1111 End step 97 1111
[[[[ Begin step 98 [[[[
    transition: output action2(11) in automaton Chooser
%%%% No modified state variables
1111 End step 98 1111
[[[[ Begin step 99 [[[[
    transition: output action1 in automaton Chooser
%%%% Modified state variables:
     chosen \leftarrow 12
     did choose --> true
[1] End step 99 [1] ]
[[[[ Begin step 100 [[[[
    transition: output action2(12) in automaton Chooser
%%%% No modified state variables
[1] End step 100 [1]]
```
## A.2 Simulator output for Fibonacci

```
[[[[ Begin initialization [[[[
%%%% Modified state variables:
     a \rightarrow 1b --> 0
     c \rightarrow 1[]]] End initialization []]]
[[[[ Begin step 1 [[[[
    transition: internal compute in automaton Fibonacci
%%%% Modified state variables:
     a \rightarrow 0b --> 1
     c \rightarrow 1>>>> Invariant B failed
\text{]]} End step 1 \text{]]}[[[[ Begin step 2 [[[[
    transition: internal compute in automaton Fibonacci
%%%% Modified state variables:
     a \rightarrow 1b \rightarrow 1c \rightarrow 2>>>> Invariant B failed
J]]]] End step 2 J]]]
[[[[ Begin step 3 [[[[
    transition: internal compute in automaton Fibonacci
%%%% Modified state variables:
     a \rightarrow 1b \rightarrow 2c \rightarrow 3>>>> Invariant B failed
J]]] End step 3 J]]]
[[[[ Begin step 4 [[[[
```

```
transition: internal compute in automaton Fibonacci
\frac{1}{2} , \frac{1}{2} , \frac{1}{2} , \frac{1}{2} , \frac{1}{2} , \frac{1}{2} , \frac{1}{2} , \frac{1}{2} , \frac{1}{2} , \frac{1}{2} , \frac{1}{2} , \frac{1}{2} , \frac{1}{2} , \frac{1}{2} , \frac{1}{2} , \frac{1}{2} , \frac{1}{2} , \frac{1}{2} , \frac{1c \rightarrow 5>>>> Invariant B failed
1111 End step 4 111[[[[ Begin step 5 [[[[
       transition: internal compute in automaton Fibonacci
%%%% Modified state variables:
        a \rightarrow 3b \rightarrow 5c \rightarrow 8>>>> Invariant B failed
\text{]]} End step 5 \text{]]}**** Some errors occured during simulation
```
 $A.3$ Forward simulation from FiniteGreeter to GreeterSpec

```
[[[[ Begin initialization [[[[
%%%% Modified state variables for impl automaton:
     maxGreets --> 100
     count \rightarrow 0%%%% Modified state variables for spe
 automaton:
     stillGoing --> true
[1] End initialization [1]]
[[[[ Begin step 1 [[[[
     Exe
uted impl transition: output hello in automaton FiniteGreeter
%%%% Modified state variables for impl automaton:
     count \rightarrow 1Executed spec transition: output hello in automaton GreeterSpec using true for sg
%%%% Modified state variables for spe
 automaton:
     stillGoing --> true
1111 End step 1 111[[[[ Begin step 2 [[[[
     Exe
uted impl transition: output hello in automaton FiniteGreeter
%%%% Modified state variables for impl automaton:
     count --> 2
     Exe
uted spe
 transition: output hello in automaton GreeterSpe
 using true for sg
%%%% Modified state variables for spe
 automaton:
     stillGoing --> true
1111 End step 2 1111[[[[ Begin step 3 [[[[
     Exe
uted impl transition: output hello in automaton FiniteGreeter
%%%% Modified state variables for impl automaton:

ount --> 3
     Executed spec transition: output hello in automaton GreeterSpec using true for sg
%%%% Modified state variables for spe
 automaton:
     stillGoing --> true
1111 End step 3 1111
[[[[ Begin step 4 [[[[
     Exe
uted impl transition: output hello in automaton FiniteGreeter
%%%% Modified state variables for impl automaton:
```

```
count \leftarrow 4
     Executed spec transition: output hello in automaton GreeterSpec using true for sg
%%%% Modified state variables for spe
 automaton:
     stillGoing --> true
1111 End step 4 1111...
[[[[ Begin step 15 [[[[
    Executed impl transition: output hello in automaton FiniteGreeter
%%%% Modified state variables for impl automaton:

ount --> 15
     Executed spec transition: output hello in automaton GreeterSpec using true for sg
%%%% Modified state variables for spe
 automaton:
     stillGoing --> true
1111 End step 15 1111
[[[[ Begin step 16 [[[[
    Exe
uted impl transition: output hello in automaton FiniteGreeter
%%%% Modified state variables for impl automaton:

ount --> 16
     Executed spec transition: output hello in automaton GreeterSpec using true for sg
%%%% Modified state variables for spe
 automaton:
     stillGoing --> true
1111 End step 16 111...
[[[[ Begin step 99 [[[[
     Exe
uted impl transition: output hello in automaton FiniteGreeter
%%%% Modified state variables for impl automaton:
     count \rightarrow 99Executed spec transition: output hello in automaton GreeterSpec using true for sg
%%%% Modified state variables for spe
 automaton:
     stillGoing --> true
1111 End step 99 1111
[[[[ Begin step 100 [[[[
    Exe
uted impl transition: output hello in automaton FiniteGreeter
%%%% Modified state variables for impl automaton:

ount --> 100
     Executed spec transition: output hello in automaton GreeterSpec using false for sg
%%%% Modified state variables for spe
 automaton:
     stillGoing --> false
[1] End step 100 [1]
>>>> No errors
```
#### $A.4$ Simulator output for DijkstraInt

```
[[[[ Begin initialization [[[[
%%%% Modified state variables:
     flag --> (ArraySort (ConstantValue stage01))
     p
 --> (ArraySort (ConstantValue rem))
     S --> (ArraySort (ConstantValue ()))
```

```
1111 End initialization 1111
```

```
[[[[ Begin step 1 [[[[
    transition: output try(p3) in automaton DijkstraInt
%%%% Modified state variables:
     p
 --> (ArraySort (ConstantValue rem) (p3 setflag01))
1111 End step 1 1111
[[[[ Begin step 2 [[[[
    transition: output try(p2) in automaton DijkstraInt
%%%% Modified state variables:
     p
 --> (ArraySort (ConstantValue rem) (p2 setflag01) (p3 setflag01))
1111 End step 2 1111[[[[ Begin step 3 [[[[
    transition: output try(p1) in automaton DijkstraInt
%%%% Modified state variables:
    p
 --> (ArraySort (ConstantValue rem) (p1 setflag01) (p2 setflag01) (p3 setflag01))
]]]] End step 3 ]]]][[[[ Begin step 4 [[[[
    transition: internal setflag01(p1) in automaton DijkstraInt
%%%% Modified state variables:
     flag --> (ArraySort (ConstantValue stage01) (p1 stage01))
     p
 --> (ArraySort (ConstantValue rem) (p1 setflag2) (p2 setflag01) (p3 setflag01))
]]]]] End step 4 ]]]]...
[[[[ Begin step 52 [[[[
    transition: internal setflag2(p2) in automaton DijkstraInt
%%%% Modified state variables:
     flag --> (ArraySort (ConstantValue stage01) (p1 stage2) (p2 stage2) (p3 stage2))
     pc --> (ArraySort (ConstantValue rem) (p1 check) (p2 check) (p3 leavetry))
     S --> (ArraySort (ConstantValue ()) (p1 (p1 p2)) (p2 (p2)) (p3 (p1 p2 p3)))
1111 End step 52 1111[[[[ Begin step 53 [[[[
    transition: output crit(p3) in automaton DijkstraInt
%%%% Modified state variables:
     pc --> (ArraySort (ConstantValue rem) (p1 check) (p2 check) (p3 crit))
1111 End step 53 1111
[[[[ Begin step 54 [[[[
    transition: internal check(p2, p1) in automaton DijkstraInt
%%%% Modified state variables:
     pc --> (ArraySort (ConstantValue rem) (p1 check) (p2 setflag01) (p3 crit))
     S --> (ArraySort (ConstantValue ()) (p1 (p1 p2)) (p2 ()) (p3 (p1 p2 p3)))
]]]]] End step 54 ]]][[[[ Begin step 55 [[[[
    transition: output exit(p3) in automaton DijkstraInt
%%%% Modified state variables:
     pc --> (ArraySort (ConstantValue rem) (p1 check) (p2 setflag01) (p3 reset))
1111 End step 55 111[[[[ Begin step 56 [[[[
    transition: internal reset(p3) in automaton DijkstraInt
%%%% Modified state variables:
     flag --> (ArraySort (ConstantValue stage01) (p1 stage2) (p2 stage2) (p3 stage01))
     pc --> (ArraySort (ConstantValue rem) (p1 check) (p2 setflag01) (p3 leaveexit))
     S --> (ArraySort (ConstantValue ()) (p1 (p1 p2)) (p2 ()) (p3 ()))
]]]]] End step 56 ]]]]
```

```
[[[[ Begin step 57 [[[[
   transition: internal check(p1, p3) in automaton DijkstraInt
%%%% Modified state variables:
     p
 --> (ArraySort (ConstantValue rem) (p1 leavetry) (p2 setflag01) (p3 leaveexit))
     S --> (ArraySort (ConstantValue ()) (p1 (p1 p2 p3)) (p2 ()) (p3 ()))
1111 End step 57 1111
....
[[[[ Begin step 62 [[[[
   transition: output crit(p1) in automaton DijkstraInt
%%%% Modified state variables:
     pc --> (ArraySort (ConstantValue rem) (p1 crit) (p2 setflag2) (p3 leaveexit))
1111 End step 62 1111[[[[ Begin step 63 [[[[
    transition: output rem(p3) in automaton DijkstraInt
%%%% Modified state variables:
    pc --> (ArraySort (ConstantValue rem) (p1 crit) (p2 setflag2) (p3 rem))
[1]]] End step 63 [1]]
[[[[ Begin step 64 [[[[
   transition: internal setflag2(p2) in automaton DijkstraInt
%%%% Modified state variables:
     flag --> (ArraySort (ConstantValue stage01) (p1 stage2) (p2 stage2) (p3 stage01))
     pc --> (ArraySort (ConstantValue rem) (p1 crit) (p2 check) (p3 rem))
     S --> (ArraySort (ConstantValue ()) (p1 (p1 p2 p3)) (p2 (p2)) (p3 ()))
]]]]] End step 64 ]]]]
[[[[ Begin step 65 [[[[
    transition: internal check(p2, p1) in automaton DijkstraInt
%%%% Modified state variables:
     pc --> (ArraySort (ConstantValue rem) (p1 crit) (p2 setflag01) (p3 rem))
     S --> (ArraySort (ConstantValue ()) (p1 (p1 p2 p3)) (p2 ()) (p3 ()))
J]]] End step 65 J]]]
[[[[ Begin step 66 [[[[
    transition: internal setflag01(p2) in automaton DijkstraInt
%%%% Modified state variables:
     flag --> (ArraySort (ConstantValue stage01) (p1 stage2) (p2 stage01) (p3 stage01))
    pc --> (ArraySort (ConstantValue rem) (p1 crit) (p2 setflag2) (p3 rem))
]]]]] End step 66 ]]]]
[[[[ Begin step 67 [[[[
   transition: output try(p3) in automaton DijkstraInt
%%%% Modified state variables:
     pc --> (ArraySort (ConstantValue rem) (p1 crit) (p2 setflag2) (p3 setflag01))
1111 End step 67 1111
[[[[ Begin step 68 [[[[
   transition: output exit(p1) in automaton DijkstraInt
%%%% Modified state variables:
    p
 --> (ArraySort (ConstantValue rem) (p1 reset) (p2 setflag2) (p3 setflag01))
[1] End step 68 [1] End step 68
[[[[ Begin step 69 [[[[
    transition: internal reset(p1) in automaton DijkstraInt
%%%% Modified state variables:
     flag --> (ArraySort (ConstantValue stage01) (p1 stage01) (p2 stage01) (p3 stage01))
     p
 --> (ArraySort (ConstantValue rem) (p1 leaveexit) (p2 setflag2) (p3 setflag01))
     S --> (ArraySort (ConstantValue ()) (p1 ()) (p2 ()) (p3 ()))
```

```
J]]] End step 69 J]]]
[[[[ Begin step 81 [[[[
    transition: output crit(p3) in automaton DijkstraInt
%%%% Modified state variables:
     pc --> (ArraySort (ConstantValue rem) (p1 setflag2) (p2 setflag2) (p3 crit))
1111 End step 81 1111\mathbf{1} , \mathbf{1} , \mathbf{1}[[[[ Begin step 100 [[[[
    transition: internal setflag2(p3) in automaton DijkstraInt
%%%% Modified state variables:
     flag --> (ArraySort (ConstantValue stage01) (p1 stage2) (p2 stage2) (p3 stage2))
     pc --> (ArraySort (ConstantValue rem) (p1 check) (p2 leavetry) (p3 check))
     S --> (ArraySort (ConstantValue ()) (p1 (p1)) (p2 (p1 p2 p3)) (p3 (p3)))
[1] End step 100 [1]
```
## A.5 Forward simulation from DijkstraInt to MutexEnv

```
[[[[ Begin initialization [[[[
%%%% Modified state variables for impl automaton:
     flag --> (ArraySort (ConstantValue stage01))
     p
 --> (ArraySort (ConstantValue rem))
     S --> (ArraySort (ConstantValue ()))
%%%% Modified state variables for spe
 automaton:
     regionMap --> (ArraySort (ConstantValue rem))
[1] End initialization [1]]
[[[[ Begin step 1 [[[[
     Exe
uted impl transition: output try(p2) in automaton DijkstraInt
%%%% Modified state variables for impl automaton:
     p
 --> (ArraySort (ConstantValue rem) (p2 setflag01))
     Executed spec transition: output try(p2) in automaton MutexEnv
%%%% Modified state variables for spe
 automaton:
     regionMap --> (ArraySort (ConstantValue rem) (p2 try))
[]]]] End step 1 []]]
[[[[ Begin step 2 [[[[
     Executed impl transition: output try(p1) in automaton DijkstraInt
%%%% Modified state variables for impl automaton:
     p
 --> (ArraySort (ConstantValue rem) (p1 setflag01) (p2 setflag01))
     Executed spec transition: output try(p1) in automaton MutexEnv
%%%% Modified state variables for spe
 automaton:
     regionMap --> (ArraySort (ConstantValue rem) (p1 try) (p2 try))
\text{]} \text{]} End step 2 \text{]}[[[[ Begin step 3 [[[[
     Exe
uted impl transition: output try(p3) in automaton DijkstraInt
%%%% Modified state variables for impl automaton:
     p
 --> (ArraySort (ConstantValue rem) (p1 setflag01) (p2 setflag01) (p3 setflag01))
     Executed spec transition: output try(p3) in automaton MutexEnv
%%%% Modified state variables for spe
 automaton:
```

```
regionMap --> (ArraySort (ConstantValue rem) (p1 try) (p2 try) (p3 try))
J]]] End step 3 J]]]
...
[[[[ Begin step 9 [[[[
     Executed impl transition: output crit(p2) in automaton DijkstraInt
%%%% Modified state variables for impl automaton:
     pc --> (ArraySort (ConstantValue rem) (p1 setflag2) (p2 crit) (p3 setflag01))
     Executed spec transition: output crit(p2) in automaton MutexEnv
%%%% Modified state variables for spe
 automaton:
     regionMap --> (ArraySort (ConstantValue rem) (p1 try) (p2 crit) (p3 try))
1111 End step 9 111\mathbf{1}[[[[ Begin step 59 [[[[
     Executed impl transition: internal check(p2, p3) in automaton DijkstraInt
%%%% Modified state variables for impl automaton:
     pc --> (ArraySort (ConstantValue rem) (p1 check) (p2 leavetry) (p3 setflag2))
     S --> (ArraySort (ConstantValue ()) (p1 (p1)) (p2 (p1 p2 p3)) (p3 ()))
1111 End step 59 1111
[[[[ Begin step 60 [[[[
     Executed impl transition: output crit(p2) in automaton DijkstraInt
%%%% Modified state variables for impl automaton:
     pc --> (ArraySort (ConstantValue rem) (p1 check) (p2 crit) (p3 setflag2))
     Executed spec transition: output crit(p2) in automaton MutexEnv
%%%% Modified state variables for spe
 automaton:
     regionMap --> (ArraySort (ConstantValue rem) (p1 try) (p2 crit) (p3 try))
1111 End step 60 1111[[[[ Begin step 61 [[[[
     Executed impl transition: internal check(p1, p2) in automaton DijkstraInt
%%%% Modified state variables for impl automaton:
     pc --> (ArraySort (ConstantValue rem) (p1 setflag01) (p2 crit) (p3 setflag2))
     S --> (ArraySort (ConstantValue ()) (p1)(p2)(p1 p2 p3)) (p3)(p3)1111 End step 61 1111
[[[[ Begin step 62 [[[[
     Executed impl transition: internal setflag01(p1) in automaton DijkstraInt
%%%% Modified state variables for impl automaton:
     flag --> (ArraySort (ConstantValue stage01) (p1 stage01) (p2 stage2) (p3 stage01))
     pc --> (ArraySort (ConstantValue rem) (p1 setflag2) (p2 crit) (p3 setflag2))
]]]]] End step 62 ]]]]
[[[[ Begin step 63 [[[[
     Exe
uted impl transition: output exit(p2) in automaton DijkstraInt
%%%% Modified state variables for impl automaton:
     p
 --> (ArraySort (ConstantValue rem) (p1 setflag2) (p2 reset) (p3 setflag2))
     Executed spec transition: output exit(p2) in automaton MutexEnv
%%%% Modified state variables for spe
 automaton:
     regionMap --> (ArraySort (ConstantValue rem) (p1 try) (p2 exit) (p3 try))
1111 End step 63 1111
[[[[ Begin step 64 [[[[
     Executed impl transition: internal setflag2(p3) in automaton DijkstraInt
%%%% Modified state variables for impl automaton:
     flag --> (ArraySort (ConstantValue stage01) (p1 stage01) (p2 stage2) (p3 stage2))
```

```
pc --> (ArraySort (ConstantValue rem) (p1 setflag2) (p2 reset) (p3 check))
     S --> (ArraySort (ConstantValue ()) (p1 ()) (p2 (p1 p2 p3)) (p3 (p3)))
]]]]] End step 64 ]]][[[[ Begin step 65 [[[[
     Exe
uted impl transition: internal reset(p2) in automaton DijkstraInt
%%%% Modified state variables for impl automaton:
     flag --> (ArraySort (ConstantValue stage01) (p1 stage01) (p2 stage01) (p3 stage2))
     pc --> (ArraySort (ConstantValue rem) (p1 setflag2) (p2 leaveexit) (p3 check))
     S --> (ArraySort (ConstantValue ()) (p1 ()) (p2 ()) (p3 (p3)))
1111 End step 65 1111
...
[[[[ Begin step 100 [[[[
     Executed impl transition: internal check(p3, p1) in automaton DijkstraInt
%%%% Modified state variables for impl automaton:
     pc --> (ArraySort (ConstantValue rem) (p1 setflag01) (p2 check) (p3 setflag01))
     S --> (ArraySort (ConstantValue ()) (p1 ()) (p2 (p2)) (p3 ()))
1111 End step 100 1111
```
### **Trait NonDet** <sub>R</sub>

```
NonDet: trait
    randomNat: Nat, Nat \rightarrow Nat
          % uniformly random natural number in given range
    query Nat: Nat, Nat \rightarrow Nat
          % query user for natural number in given range
    random Int: Int, Int \rightarrow Int
          % uniformly random integer in given range
    query Int: Int, Int \rightarrow Int
          % query user for integer in given range
    randomBool: \rightarrow Bool% random boolean (each value with probability 0.5)
```
## Referen
es

- [Che98] A. E. Chefter. A simulator for the IOA language. Master's thesis, Massachusetts Institute of Te
hnology, Cambridge, MA, 1998.
- [Dea01] Laura G. Dean. Improved simulation of Input/Output automata. Master's thesis, Massa
husetts Institute of Te
hnology, 2001.
- [GL98] Stephen J. Garland and Nancy A. Lynch. The IOA language and toolset: Support for designing, analyzing, and building distributed systems. Te
hni
al Report MIT/LCS/TR-762, Laboratory for Computer S
ien
e, Massa
husetts Institute of Te
hnology, Cambridge, MA, August 1998. URL http://theory.lcs.mit.edu/tds/papers/Lynch/ IOA-TR-762.ps.
- [GL00] Stephen J. Garland and Nancy A. Lynch. Using I/O automata for developing distributed systems. In Gary T. Leavens and Murali Sitaraman, editors, Foundations of Component-Based Systems, chapter 13, pages 285-312. Cambridge University Press, USA, 2000.
- [GLV01] S. Garland, N. Lynch, and M. Vaziri. *IOA: A Language for Specifying, Programming*, and Validating Distributed Systems. MIT Laboratory for Computer S
ien
e, Cambridge, MA, 2001. URL http://theory.lcs.mit.edu/tds/ioa.html.
- $[JUn02]$  JUnit. Junit. www.junit.org, 2002.
- $[KCD<sup>+</sup>]$ D. Kaynar, A. Chefter, L. Dean, S. Garland, N. Lynch, T. Ne Win, and A. RamirezRobredo. Simulating nondeterministic systems at multiple-levels of abstraction. Submitted for publi
ation.
- LAD [61] D. LISKOV, R. Atkinson, T. Dioom, E. Moss, J.C. Shahert, R. Schemer, and A. Shyder. CLU Referen
e Manual. Springer-Verlag, 1981.
- [LT89] N. Lynch and M. Tuttle. An introduction to input/output automata. CWI-Quarterly,  $2(3):219-246, 1989.$
- $[Lyn96]$  N. Lynch. *Distributed Algorithms*. Morgan Kaufmann Publishers, 1996.
- [PAG] PAG. Home page of the Daikon invariant detector project. Maintained by the Program Analysis Group at MIT Laboratory for Computer S
ien
e (leader Mi
hael Ernst). URL http://pag.lcs.mit.edu/daikon/.
- [RR00] J. Antonio Ramirez-Robredo. Paired simulation of I/O automata. Master's thesis, Massa
husetts Institute of Te
hnology, 2000.
- [TDS] TDS. Home page of the IOA project. Maintained by the Theory of Distributed Systems Group at MIT Laboratory for Computer Science (leader Nancy Lynch). URL http: //theory.l
s.mit.edu/tds/ioa.html.
- [Tsa01] Michael Tsai. Abstract data types for IOA code generation. Technical report, MIT Laboratory for Computer Science, 2001.
- [Win02] Toh Ne Win. Assisting IOA design and verification with Daikon. Presentation Slides, Mar
h 2002.
- [WS01] Toh Ne Win and Gustavo Santos. The IOA-Daikon connection: Enabling dynamic invariant dis
overy in IOA programs. Te
hni
al report, MIT Laboratory for Computer Science, 2001.